# Python for Scientific Applications

#### An overview of modern software design for scientific applications

**Michael Aivazis** 

**Ay/Bi 199 January 2009** 

# Programming paradigms

- A very active area of research ٠
	- *dozens of languages and runtime environments over the last 40 years*   $+$
- The survivors:
	- *Procedural programming* 
		- *Structured programming*
	- *Functional programming*
	- *Object oriented programming*   $\ddot{\phantom{1}}$
- Current areas of reasearch
	- *Component oriented programming*   $\ddot{\Phi}$
	- *Aspect programming*
- Language constructs
	- *reflect an approach to computing*
	- *shape what is easily expressible*  $+$

# Sources of complexity

Project size:

- *asset complexity: number of lines of code, files, entry points*
- *dependencies: number of modules, third-party libraries*
- *runtime complexity: number of objects types and instances*
- Problem size:
	- *number of processors needed, amount of memory, cpu time*
- **+** Project longevity:
	- *life cycle, duty cycle*
	- *cost/benefit of reuse*
	- *managing change: people, hardware, technologies*
- User interfaces
- Locality of needed resources
- Turning *craft* into: *science, engineering, … art*

### Managing complexity

- Understand the "client"
	- *be explicit about requirements, limitations (scope)*
	- *broaden your notion of user interface*
- Code architecture
	- *given a problem* 
		- *all languages are equal*
		- *some are more equal than others*
	- *flexible programming and runtime environments*
	- *design for change; but keep it real*   $+$
- Sensible software engineering practices ⊕
	- *document the design, not just the implementation*   $\ddot{\Phi}$
	- *source control, issue tracking, documentation*
	- *build, release and deployment strategies* ٠

# A quick introduction to Python

- **Resources** ♣
- Interacting with the Python interpreter ۰
	- *Interactive sessions*
- Overview of the Python language ٠
	- *The focus of this session*
- Building Python extensions in C/C++ ٠
	- $\bullet$  *in the appendix*

### **Resources**

#### Main site:  $\ddot{\bullet}$

- *www.python.org*  $\ddot{\Phi}$
- *Download binaries, sources, documentation*
- *Contributed packages*   $\ddot{\Phi}$

#### Books: ٠

- *"Programming Python" by Mark Lutz*
- *"Learning Python" by Mark Lutz*
- *Lots of others on more specific topics*

### Overview of the Python Language

- Built-in objects and their operators ٠
	- *Numbers, strings, lists, dictionaries,*   $\ddot{\Phi}$ *tuples*
	- *Files*
	- *Object properties*  ٠
- **Statements** 송
	- *Assignment, expressions,* **print***,* **if***,* ⊕ **while**
	- **break***,* **continue***,* **pass***, loop* **else**  ٠
	- **for**
- **Functions** 
	- *Scope rules*  ٠
	- *Argument passing*
	- *Callable objects*  ٠
- Modules and Packages  $\ddot{\Phi}$ 
	- *Name qualification*  ٠
	- **import**
	- *Scope objects*
- **Classes** 
	- *Declarations and definitions*
	- *Inheritance* ♣
	- *Overloading operators*  ⊕
- **Exceptions** 
	- *Raising and catching*  ⊕
	- *Exception hierarchies* ٠

# Built-in objects

#### + Preview

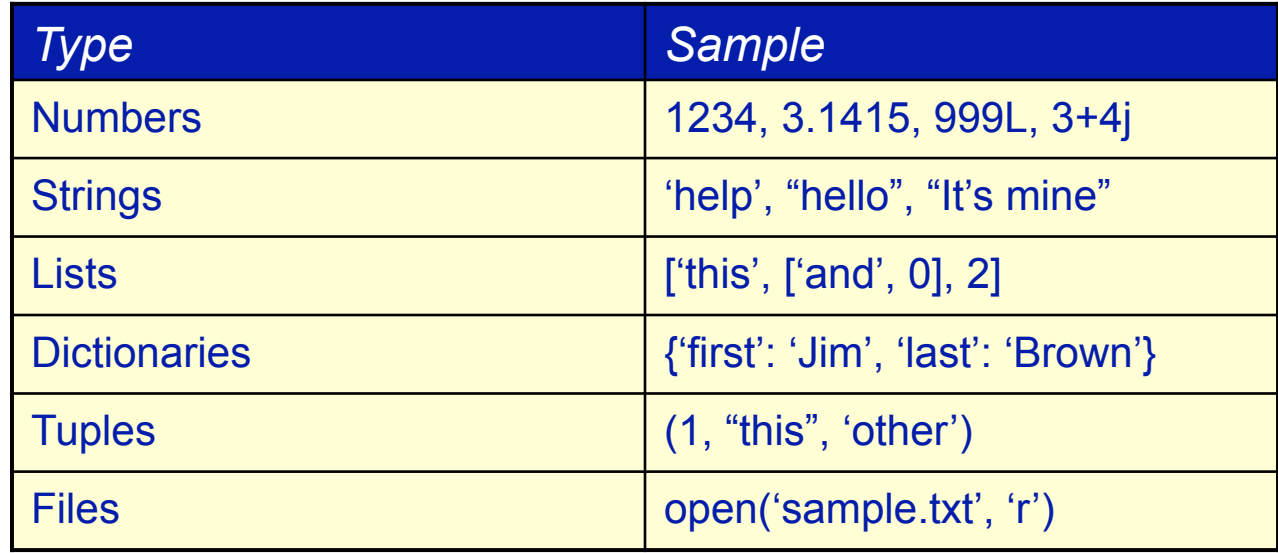

# Operators and precedence

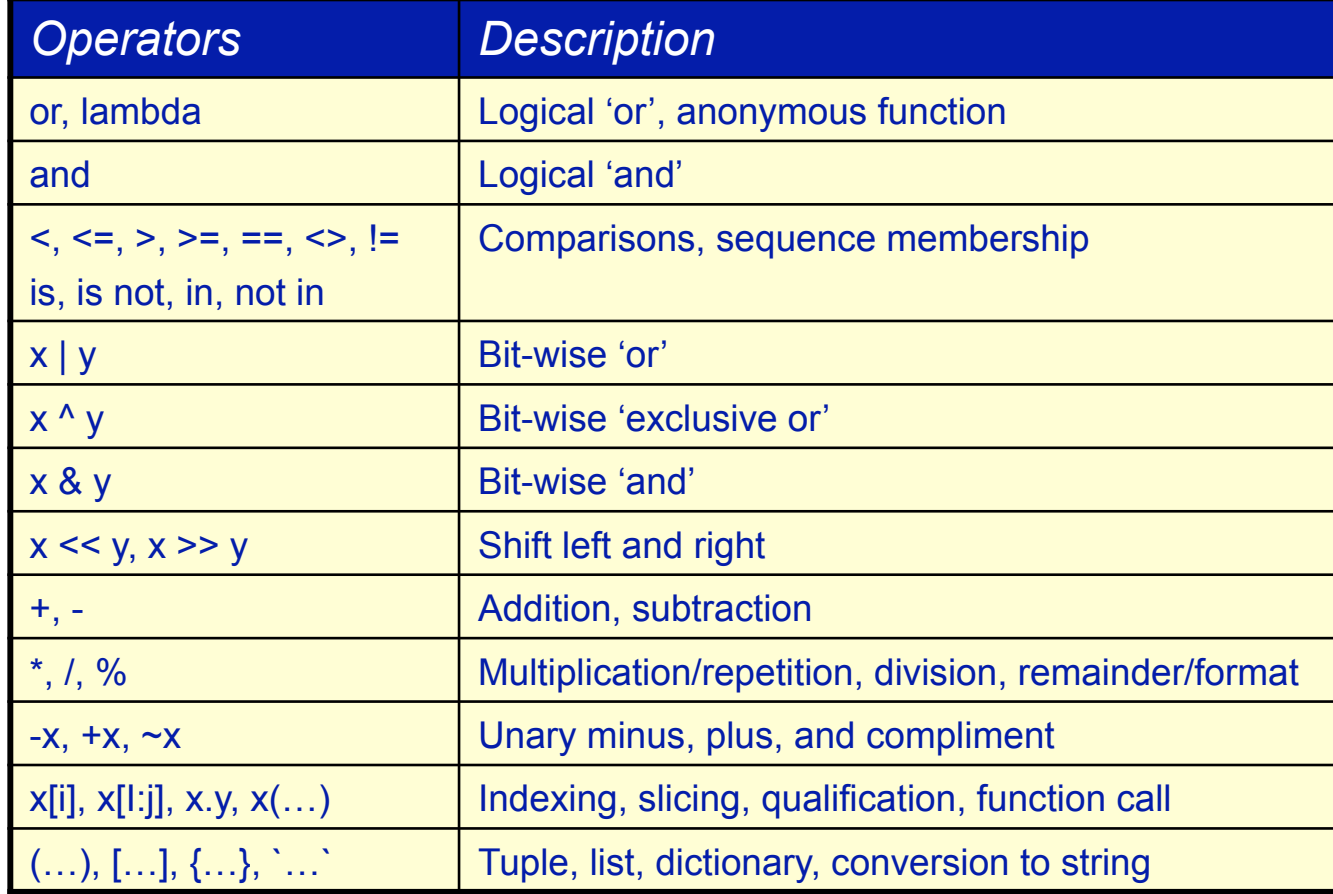

### Numbers

#### **Expressions** ۰

- *The usual operators*   $\ddot{\Phi}$
- *Bit-wise operators (same as C)*
- *Change precedence and association using parentheses*   $\ddot{\Phi}$
- *In expressions with mixed types, Python coverts upwards*   $\bigoplus$

#### Numeric constants  $\ddot{\bullet}$

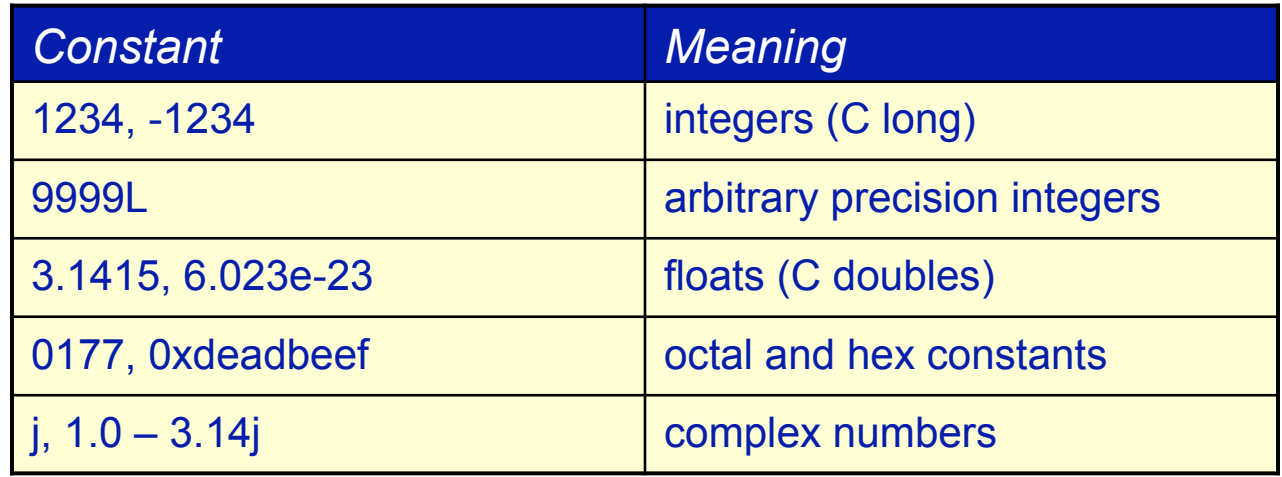

# **Strings**

- Immutable ordered sequences of characters  $\ddot{\Phi}$ 
	- *no* char *type: 'a' is an one-character string*
- Constants, operators, utility modules ٠
- Common operations ٠

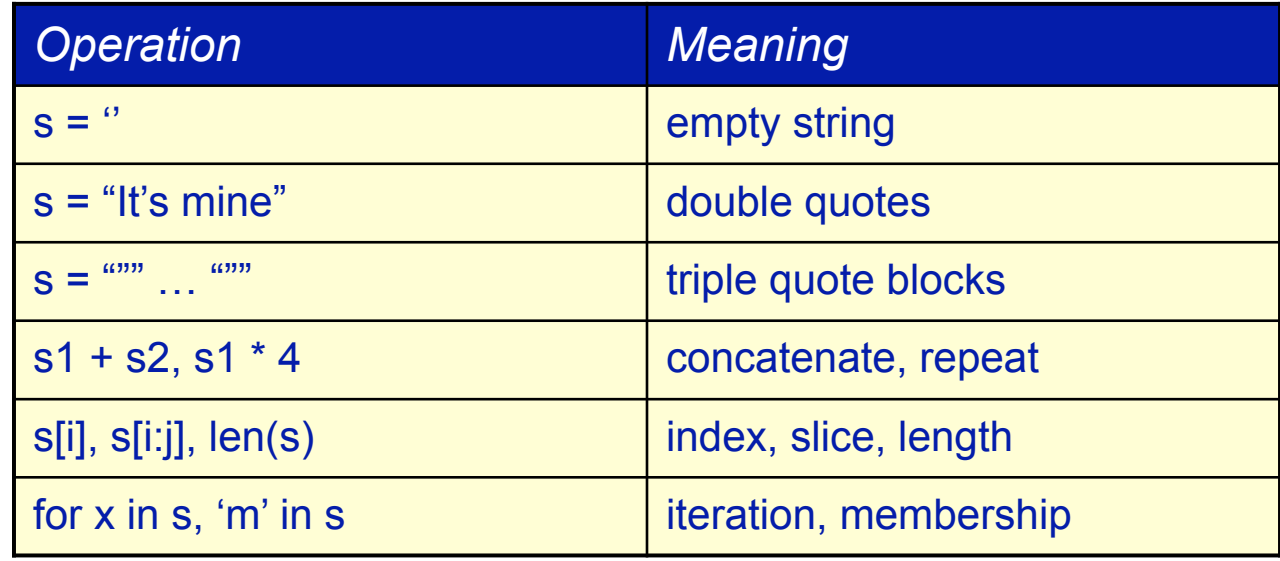

# **Lists**

- Mutable ordered sequences of object references  $\ddot{\phantom{1}}$ 
	- *variable length, heterogeneous, arbitrarily nestable*
- Common list operations

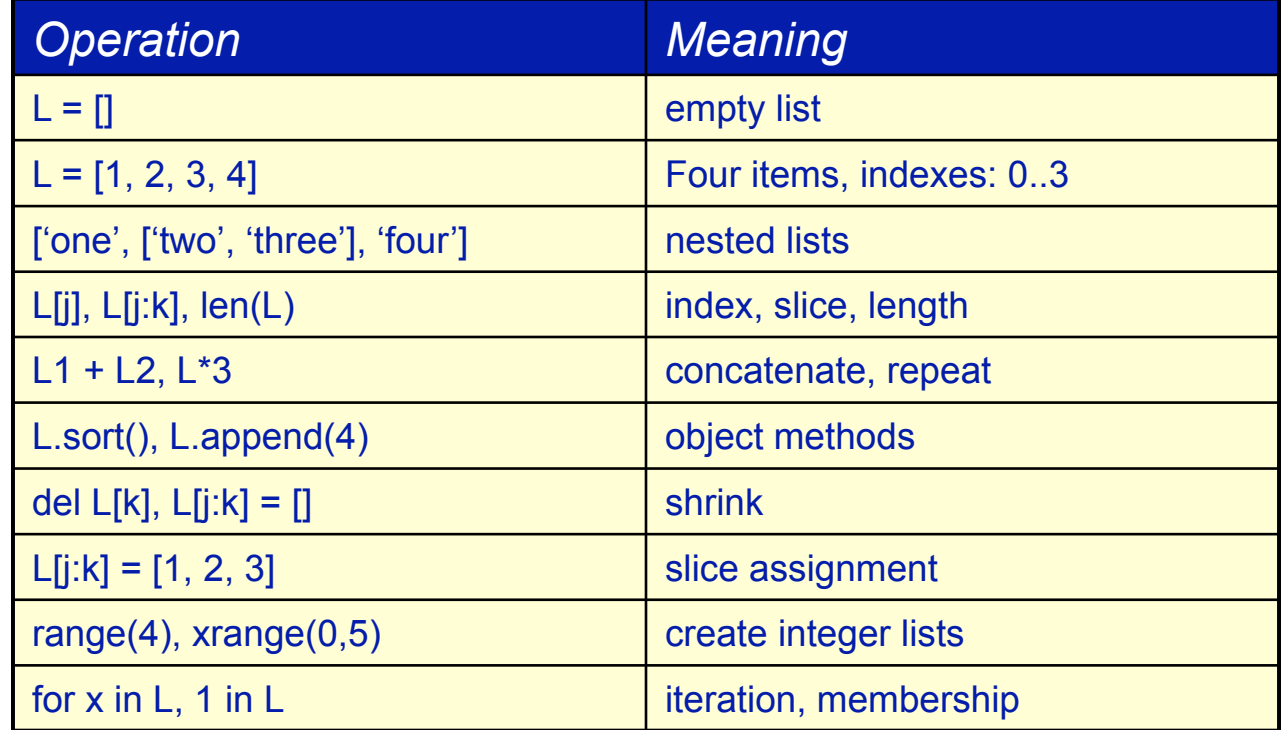

## **Dictionaries**

Mutable unordered binary associations (maps)  $\ddot{\phantom{1}}$ 

- *accessible by key*
- Common operations  $\ddot{\phantom{1}}$

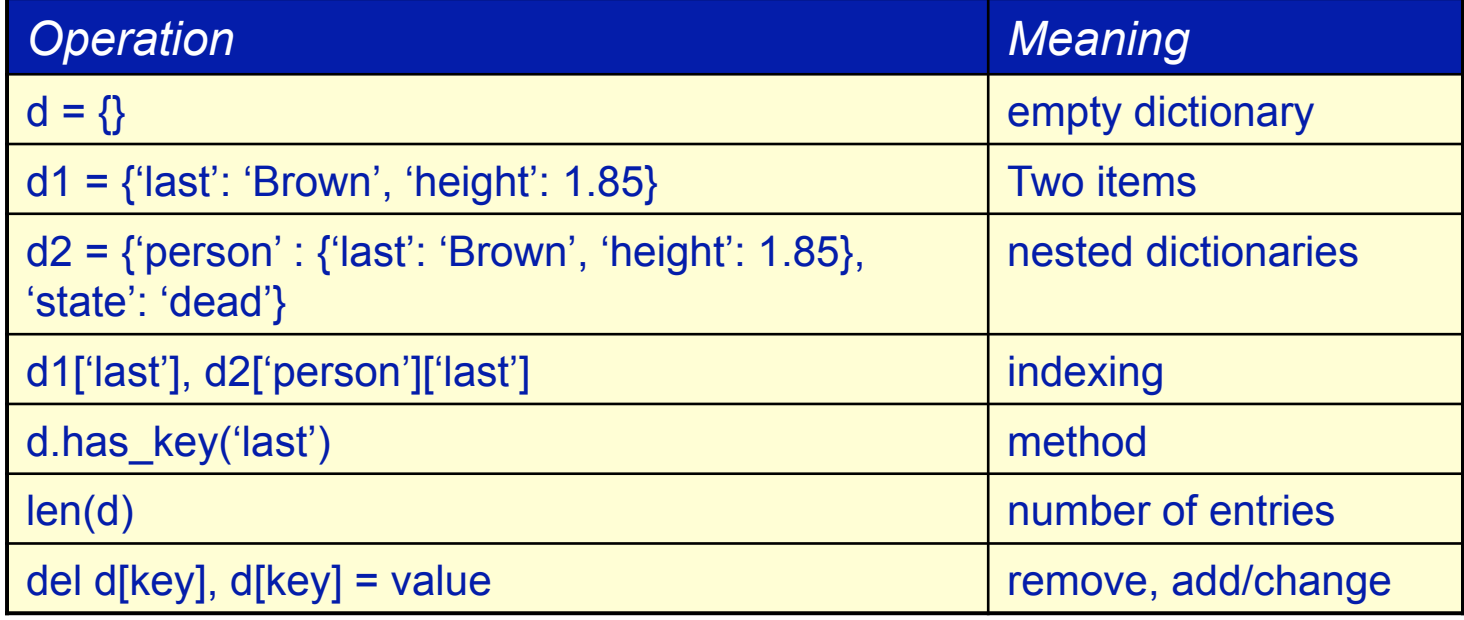

# **Tuples**

- Immutable ordered sequences of object references  $\spadesuit$
- Common operations:  $\ddot{\Phi}$

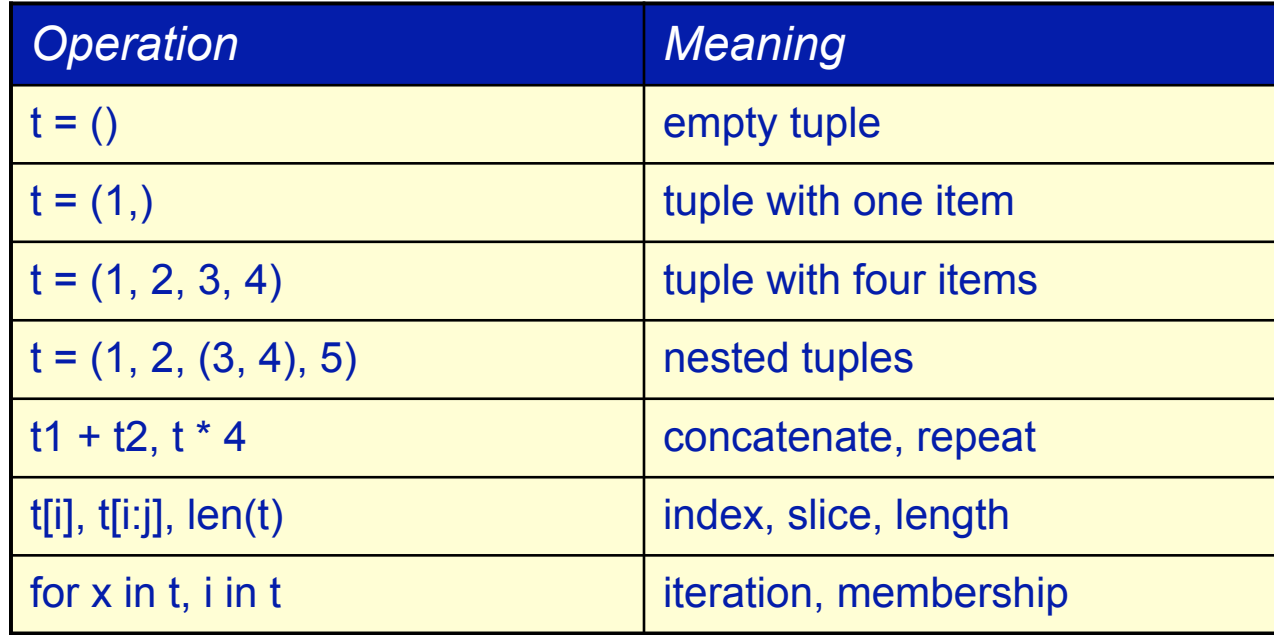

# **Files**

A Python object wrapped around the C stdio system

- *an extension type, written in C*
- Common operations  $\ddot{\phantom{1}}$

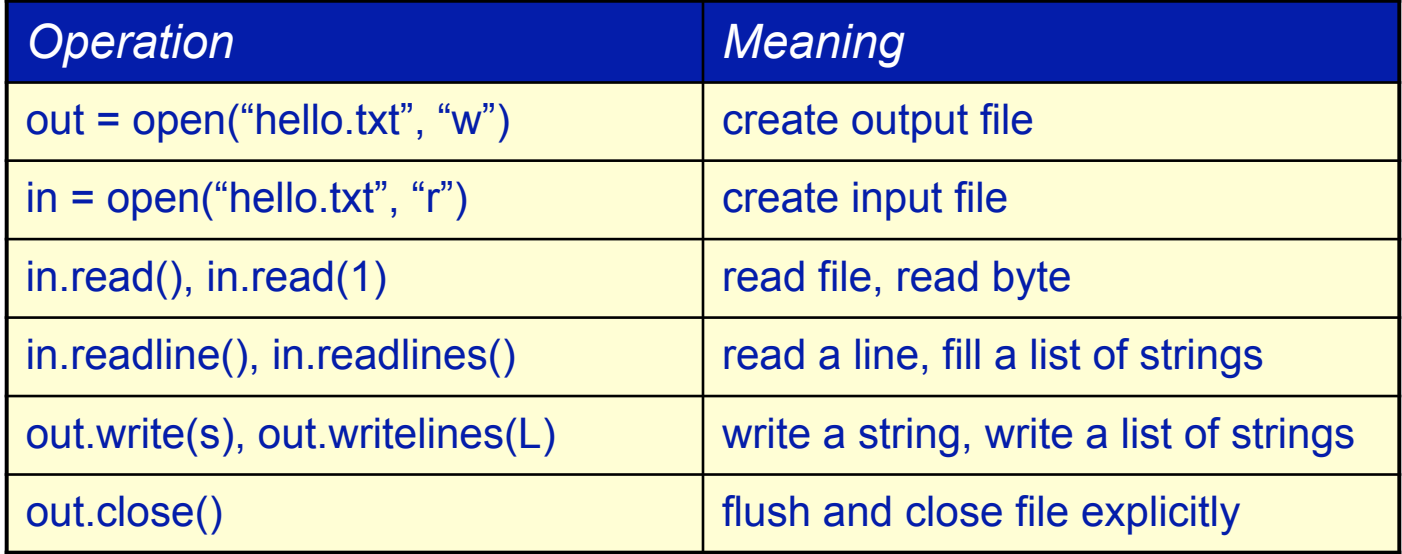

# Built-in objects - summary

- Everything is an object PyObject ٠
- Assignments create new *references* to *existing* objects  $\frac{4}{3}$
- Containers can hold any kind of object ٠
- Changing a mutable object affects all references ٠
- Objects belong to categories with common operations ٠

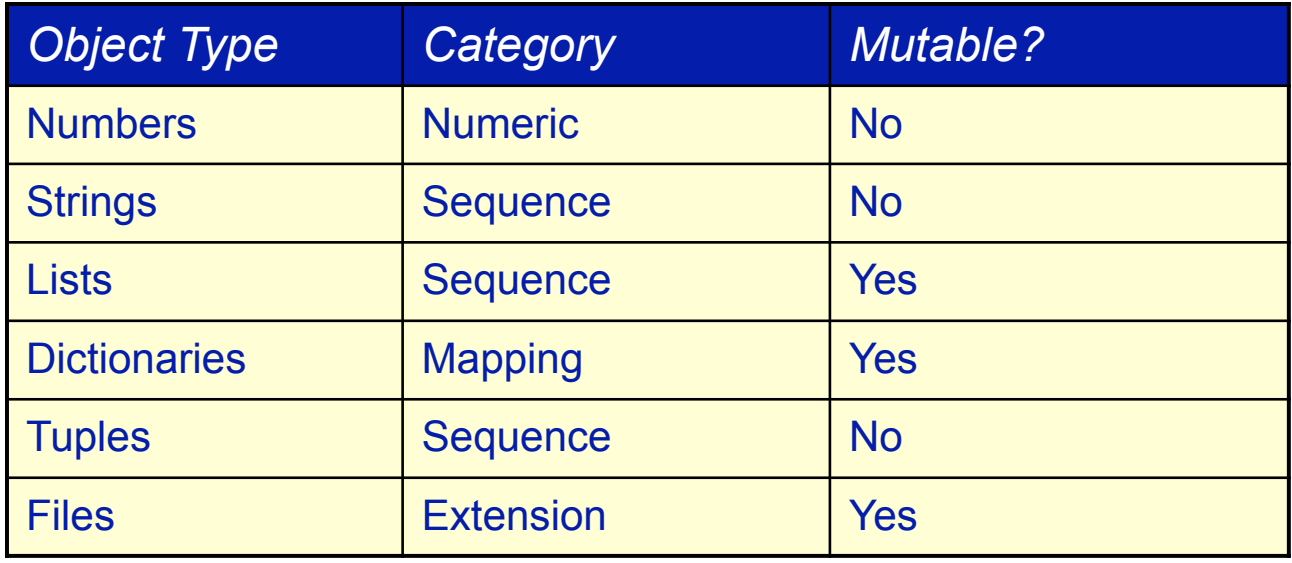

### String coercions and the format operator

- All objects can potentially be represented as strings
- Coersion can be triggered explicitly
	- *using the* `` *operator*
	- *using the* **repr()** *built-in function*
	- *using the* **str()** *built-in function*
- **The string format operator '**%'
	- *the python equivalent of* **sprintf**
	- *binary operator:*  ٠
		- *LHS is a string that may include format specifications*
		- *RHS is a tuple of the arguments that replace the format specifications*
	- *accepts the same format specifications as* **printf**
- Example:

**filename = "%s-%05d.dat" % (hostname, pid)** 

# Truth and equality

#### The following values are considered "false" ٠

- *The special object* **None**  ٠
- *The number* **0**
- *Any empty container:* **""***,* **[]***,* **{}***,* **()**
- All other values are "true"
- **Operators** ٠
	- *Identity:* **is**   $\ddot{\bullet}$
	- *Membership:* **in**
	- *The usual relational operators borrowed from C*  $\bigoplus$
- Object comparisons
	- *Strings are compared lexicographically*
	- *Nested data structures are checked recursively*
	- *Lists and tuples are compared depth first, left to right*
	- *Dictionaries are compared as sorted (key, value) tuples*   $\ddot{\phantom{1}}$
	- *User defined types can specify comparison functions using overloaded operators* ٠

# Python type hierarchy

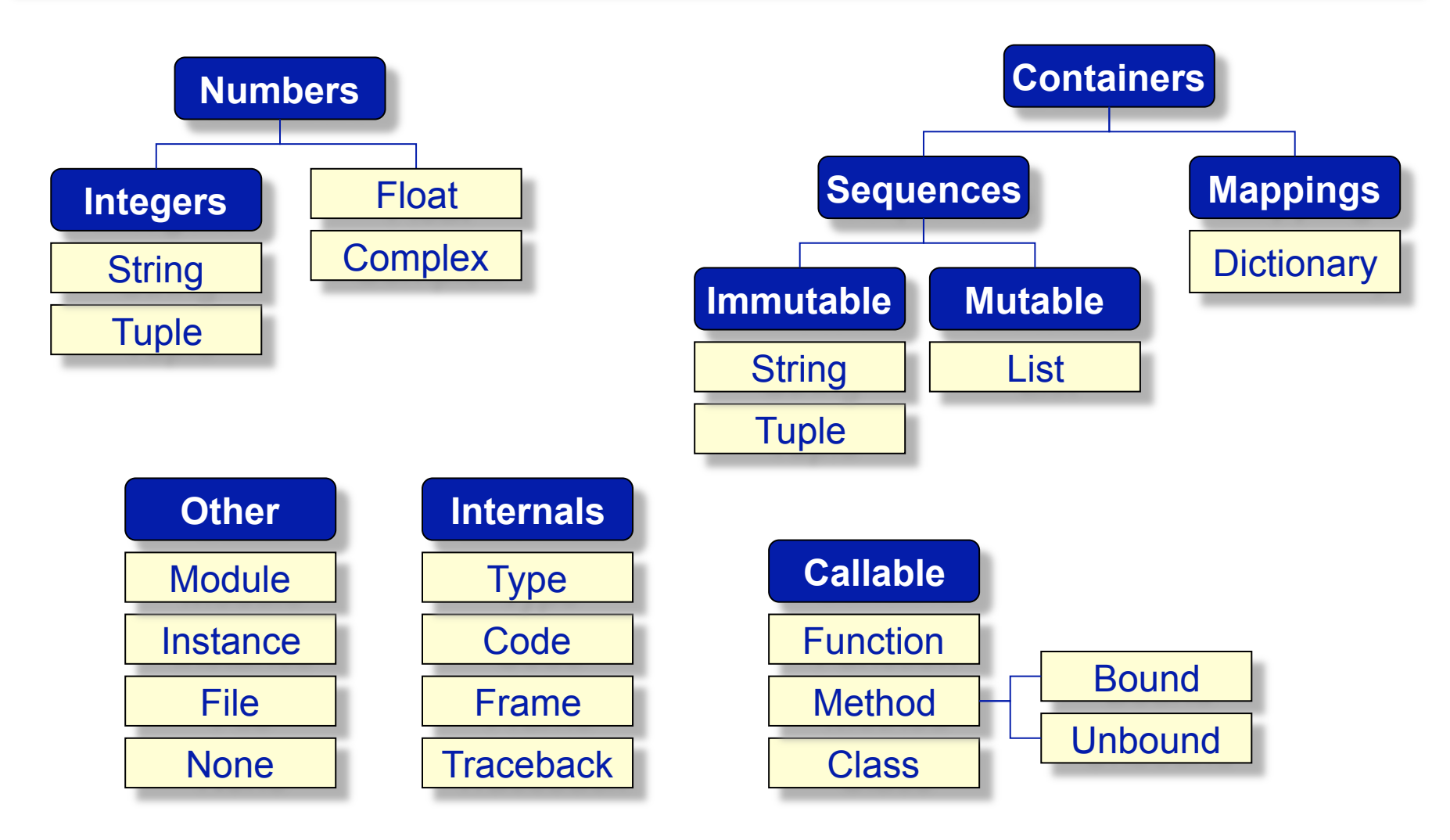

# Python syntax

- Comments: from a '#' to the end of the line
- Indentation denotes scope ٠
	- *avoid using tabs*
- Statements end at the end of line, or at ';' ٠
	- *open delimiter pairs imply continuation*
	- *explicit continuation with '\' but considered obsolete*
- Variable names ٠
	- *underscore or letter, followed by any number of letters, digits and*  ٠ *underscores*
	- *case sensitive* 
		- *Guido wanted to take this away, but wisdom prevailed…*

# Reserved words

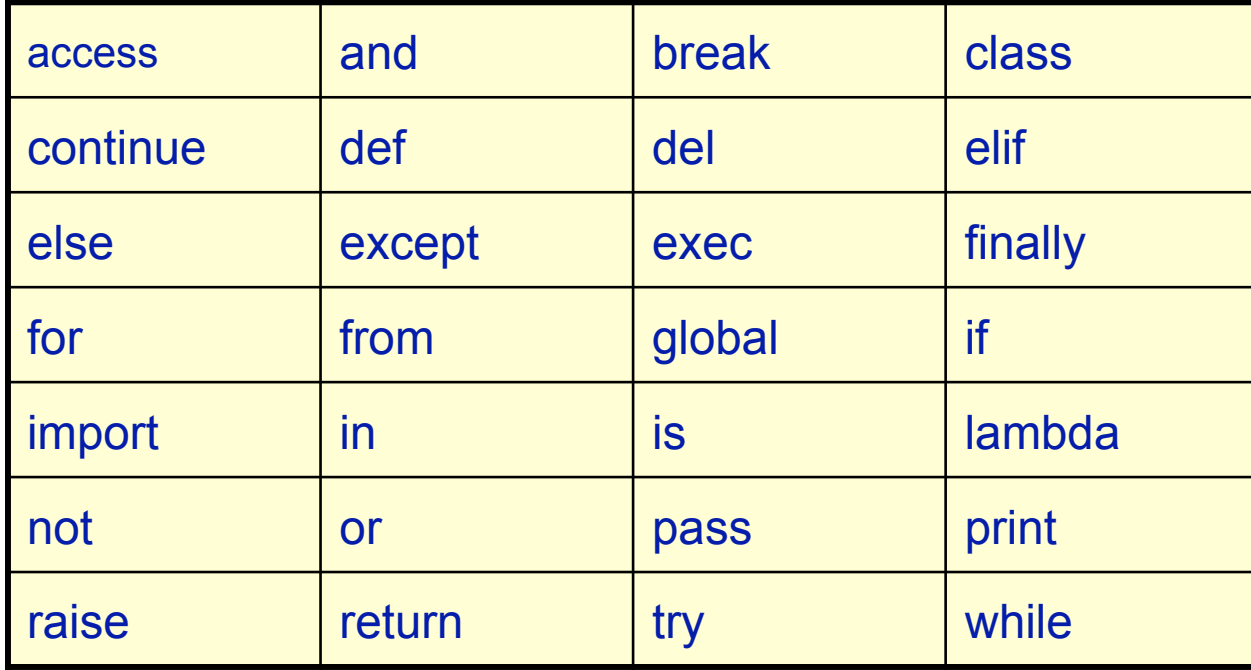

# Printing expressions

#### The statement **print**  ۰

- *converts objects to string*
- *and writes the string to the* **stdout** *stream*
- Adds a line-feed
	- *to suppress, add a trailing comma*

**print** *<expression>* **print** *<expression>,* 

• The obligatory "Hello world" program:

**print** "Hello world"

### **Assignments**

Explicitly, using **=**  ۰

*<name>* **=** *<expression>* 

• Implicitly, using **import, def, class** 

```
import <module> 
from <module> import <name>
from \leqmodule> import \leqname> as \leqalias>
def <name>(<parameter list>): 
class <name>(<ancestor list>):
```
# **Selections**

#### Using **if**  $\ddot{\bullet}$

**if** *<expression>***:** *<statements>*  **elif** *<expression>***:** *<statements>*  **else:** *<statements>* 

- No **switch** statement
	- use **if**
	- or lists and dictionaries

# Explicit loops

#### **while**

**while** *<expression>***:** *<statements>*  **else:** *<statements>* 

#### • **for**

```
for <name> in <container>: 
     <statements> 
else: 
     <statements>
```
- The **else** part is optional
	- it is executed when exiting the loop normally
- Other relevant statements: **break**, **continue**, **pass**

## Function basics

#### General form:

**def** *<name>***(***<parameter list>***):** *<statements>*   **return** *<expression>* 

- Creates a function object and assigns it to the given name
	- return sends an object to the caller (optional)
	- arguments passed "*by assignment*"
	- no declarations of arguments, return types and local variables
- Example:

```
def isServer(processor_id): 
     if processor_id is 0: return 1 
     return 0
```
# Function scoping rules

- Enclosing module acts as the global scope
- Each call to a function creates a new local scope ٠
- All assignments in the function body are local ٠
	- *unless declared global*
- All other names used should be global or built-in ٠
	- *references search three name scopes: local, global, built-in*

```
root_id = 12 
def isServer(processor_id): 
     if processor_id is root_id: return 1 
     return 0 
def setServer(processor_id): 
     global root_id 
     root_id = processor_id 
     return
```
# Function arguments

- Passing rules:
	- *Arguments are passed by creating a local reference to an existing object*
	- *Re-assigning the local variable does not affect the caller*
	- *Modifying a mutable object through the local reference impacts caller*
- Argument matching modes:
	- *by position*
	- *by keyword*
	- *using varargs:* 
		- *\*: places non-keyword arguments in a tuple*
		- *\*\*: places keyword arguments in a dictionary*
	- *using default values supplied in the function declaration*
- Ordering rules:  $\bigoplus$ 
	- *declaration: normal, \*arguments, \*\*arguments*   $+$
	- *caller: non-keyword arguments first, then keyword*  $\ddot{\Phi}$

# Matching algorithm

- Assign non-keyword arguments by position 畫
- Assign keyword arguments by matching names ٠
- Assign left over non-keyword arguments to *\*name* tuple  $\frac{d}{dt}$
- Assign extra keyword arguments to *\*\*name* dictionary ٠
- Unassigned arguments in declaration get their default values ٠

### Functions as objects

Function objects can be assigned, passed as arguments, etc. ۰

```
import string 
def convert(string, conversion=string.lower): 
     return conversion(string) 
greeting = " Hello world! " 
operation = string.strip 
convert(greeting, operation)
```
• Nameless function objects can be created using **lambda** 

```
greeting = " Hello world! " 
operation = lambda x: x[1:-1] 
operation(greeting)
```
### **Namespaces**

- Modules are created by
	- *statically linking code with the interpreter executable*
	- *interpreting Python files* 
		- *source -> byte compiled on first import*
	- *dynamically loading shared objects during interpretation extensibility*
- Packages are directories with modules ٠
	- *That contain a special file* **\_\_init\_\_.py**  ٠ *Whose attributes affect how* **import** *works*
	- *The directory name becomes the package name*
- The search path for modules is controlled
	- *At interpreter compile time*
	- *By the interpreter's current working directory*
	- *By reading user defined settings* 
		- *e.g. \$PYTHONPATH or the win32 registry*
	- *By modifying sys.path*

## Access to namespaces

#### Modules are namespaces ٠

- *They introduce a scope*
- *Statements run on first import*
- *All top level assignments create module attributes*

#### $\bullet$  Packages are namespaces

- *They introduce a scope*
- *Their attributes are set by interpreting the special file \_\_init\_\_.py on first import*
- Names are accessed with the **import** implicit assignment statement

**import** *<namespace>*  from  $\langle$ namespace> import  $\langle$ name> **from** *<namespace>* **import \***  from  $\langle$ namespace> import  $\langle$ name> as  $\langle$ alias>

• Name qualifications allow fine tuning of the list of imported symbols

**from** *pyre.support.debug* **import** *DebugCenter* 

## Namespaces as objects

Modules and packages are objects: ۰

```
def load(material): 
     exec "from pyre.materials import %s as model" % material 
     return model 
materialModel = load("perfectGas") 
material = materialModel.newMaterial(options)
```
• Dynamic programming!

### **Classes**

#### Classes are *object factories:*

- Construct new objects with state and behavior
- Using a class name as a function creates calls the constructor
- Each instance inherits all class attributes
- Assignments in class statements create class attributes
- Assignments to **self** create per-instance attributes  $+$

```
class Body: 
     _type = "Generic body" 
     def type(self): return self._type 
     def __init__(self): 
         self._rep = None 
          return
```
### **Inheritance**

- Specialization through inheritance
	- *Superclasses must be listed during the class declaration*
	- *Classes inherit attributes from their ancestors*
	- *Instances inherit attributes from all accessible classes*

```
class Cylinder(Body): 
     _type = "Cylinder" 
     # def type(self): return self._type 
     def radius(self): return self._radius 
     def height(self): return self._height 
     def __init__(self, radius, height): 
         Body.__init__(self) 
         self._radius = radius 
         self._height = height 
         return
```
# **Methods**

- The class statement creates and assigns a class object
- Calling class objects as functions creates instances
- Class methods provide behavior for the instance objects
- Methods are nested functions with at least one parameter
	- *That receives the instance reference*
	- *Named* **self** *by convention*
- Methods are public and virtual
- Syntax: ٠

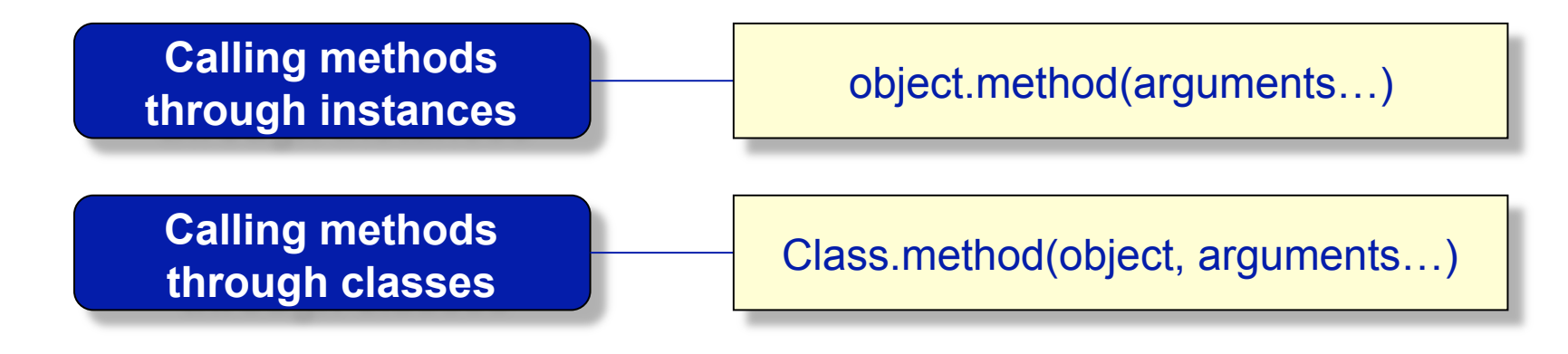
# Class glossary

**Class** 

- *A blueprint for the construction of new types of objects*
- Instance of a class
	- *An object created from a class constructor*
- Member ♠
	- *An attribute of an instance that is bound to an object*
- Method ♣
	- *An attribute of a class instance that is bound to a function object*
- Self
	- *The conventional name given to the implied instance object in methods*  $\ddot{\Phi}$

# Overloading operators in classes

#### **Don't**   $\ddot{\bullet}$

- Classes can intercept normal Python operations ٠
- All Python expressions can be overloaded ۰
- Special method names. ⊕
- Examples: ⊕

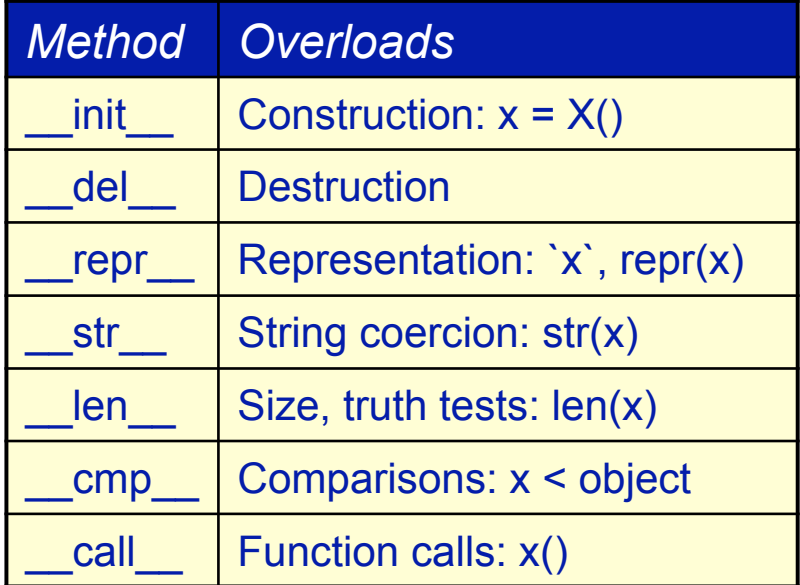

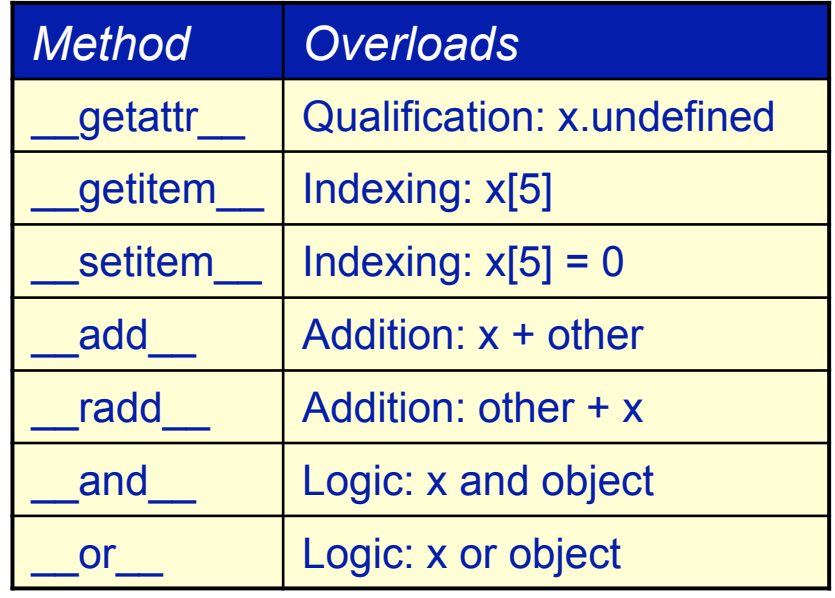

### Namespace rules

#### The complete story

- *Unqualified names are looked up in the three default lexical namespaces*   $\ddot{\phantom{1}}$
- *Qualified names conduct a search in the indicate namespace*
- *Scopes initialize object namespaces: packages, modules, classes, instances*

#### Unqualified names, e.g. **name**,

- *Are global on read*
- *Are local on write, unless declared global*
- Qualified names, e.g. **object.name**,
	- *Are looked up in the indicated namespace*  ٠
		- *Module and package*
		- *Instance, class and ancestors (depth first, left to right)*
	- *References and assignments modify the qualified attributes*
- Namespace dictionaries:
	- **\_\_dict\_\_**
	- *Name qualification is identical to dictionary lookup!*

#### Classes as objects

- **+** Classes are objects
- Examples:

```
def newSolver(): 
from Adlib import Adlib
return Adlib
```

```
solver = newSolver()
```

```
def load(material): 
exec "from %s import %s as factory" % (material, material) 
return factory
```
*materialModel = load("perfectGas")(options)* 

#### Methods as objects

#### Unbound method objects ٠

*method = Object.method object = Object() method(object, arguments)* 

#### • Bound method objects

*object = Object() method = object.method method(arguments)* 

# **Exceptions**

- A high level control flow device ٠
	- *non-local*
- Exceptions are used to signal
	- *critical errors*   $\bullet$
	- *but also recoverable runtime failures*
- Exceptions are raised by the interpreter ٠
	- *there is an extensive exception class hierarchy*
- The statement **raise** triggers an exception ♣
- The statement **try** sets up a net for catching them 書
- Should be treated as seriously as any other part of the application ٠
	- *exception class hierarchies*

## Raising exceptions

Exceptions are triggered by **raise**  ٠

> **raise** *<string>*  **raise** *<string>***,** *<data>*  **raise** *<class>***,** *<instance>*  **raise** *<class instance>*

- The last two are identical
	- *the preferred way to raise exceptions*
- Exceptions used to be strings
	- *obsolete*
	- *because it is a bad practice*

## Catching exceptions

#### Basic forms:  $\frac{d\Phi}{d\Phi}$

**try:** *<statements>*  **except** *<class>***:**   *<statements>* **except <class>, <data>**   *<statements>* **else:** 

 *<statements>*

**try:** *<statements>*  **finally:**   *<statements>*

## Object oriented programming

- No mathematically precise/sharp definition ٠
- Application designs expressed as "objects" and their collaborations
- Characteristics:
	- *class: a user defined type that captures the essence of a part of the model*
	- *object: an instance of a class*   $+$
	- *method: an ability (function) of an object*
	- *attribute: a piece of storage (field) assigned to an object*  ٠
- **Mechanisms** 
	- *message passing: calling a method*
	- *inheritance: a mechanism for expressing relationships between classes*  ٠
	- *polymorphism: derived class specific implementation of an ancestor's method*
- Design goals ٠
	- *encapsulation: hide the implementation details; focus on the interface*   $\ddot{\phantom{1}}$
	- *abstraction: model systems by focusing on the relevant irreducible concepts*

### Case study: CSG

Goal: design a set of classes to encapsulate the construction of solids using

- *Solid primitives:* 
	- *Block, Sphere, Cylinder, Cone, Pyramid, Prism, Torus*
- *Basic operations:*   $\ddot{\phantom{1}}$ 
	- *Unions, intersections, differences*
	- *Rotations, reflections, translations, dilations*
	- *Reversals*
- Scope: delegate actual body construction to a CSG package
	- *Only record the solid primitives and operations required in the construction*  ٠
	- *Read and write solids to (XML) files*
	- *Extension module: interface with an actual CSG package* 
		- *ACIS, a C++ class library*
		- *Carry out the construction, surface meshing for viewing, etc.*

# **Examples**

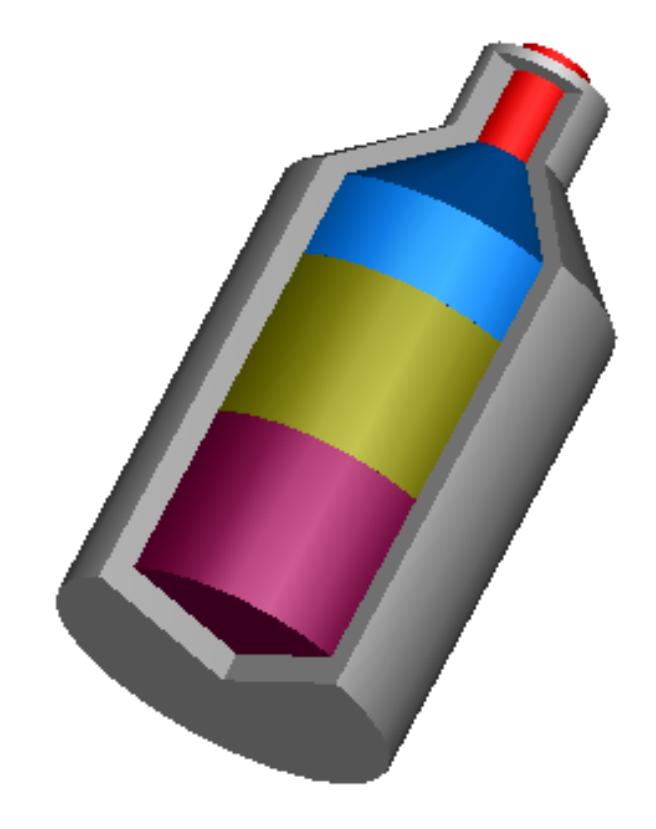

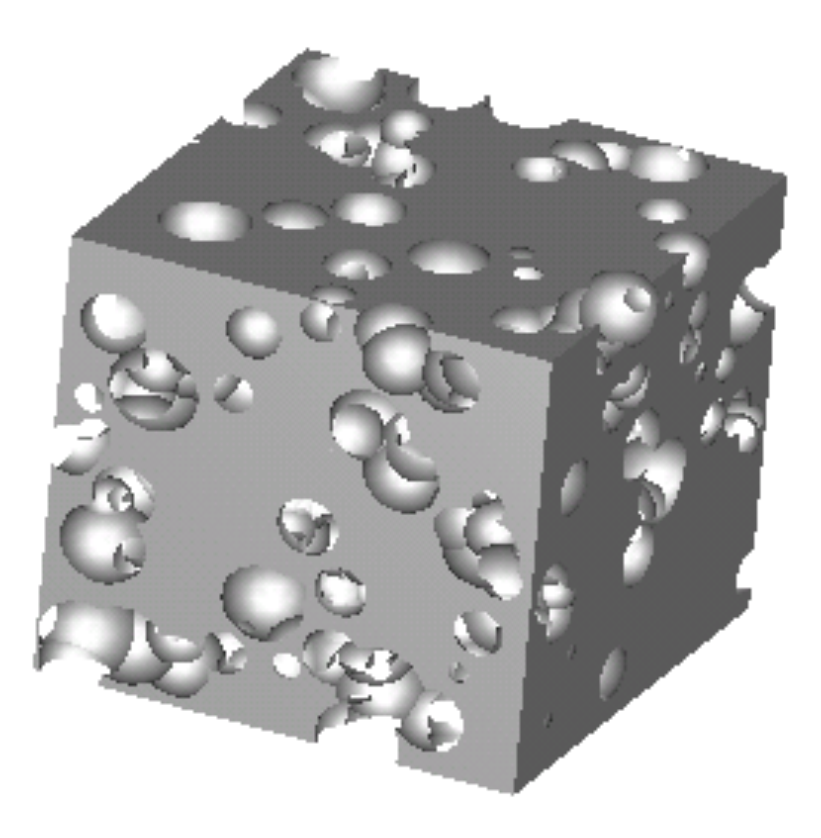

## **Motivation**

#### Object oriented skills ۰

- *Class hierarchy design*
- *Introduction to UML*
- *Introduction to Design Patterns*
- Python skills  $\ddot{\bullet}$ 
	- *Class hierarchy implementation*   $\ddot{\Phi}$
	- *Package design*
	- *Interaction with a C++ class library* 
		- *Design and implementation of an extension module*
- Raising the bar ٠
	- *Reading and writing XML files*
	- *Graphical browser*  ٠
	- *Visualization* ♣

### Implementation

Use Python to express the solution ۰

- *To take advantage of:* 
	- *Rapid development* 
		- *Short development cycle, expressiveness, loose typing*
	- *Access to large set of library packages* 
		- *E.g. GUI toolkits, regular expressions*
- *But carefully:* 
	- *Proper project structure*
	- *Should not abuse the lack of strong typing*
	- *Proper error handling*
	- *Might have to migrate parts to C++*

### UML class diagrams

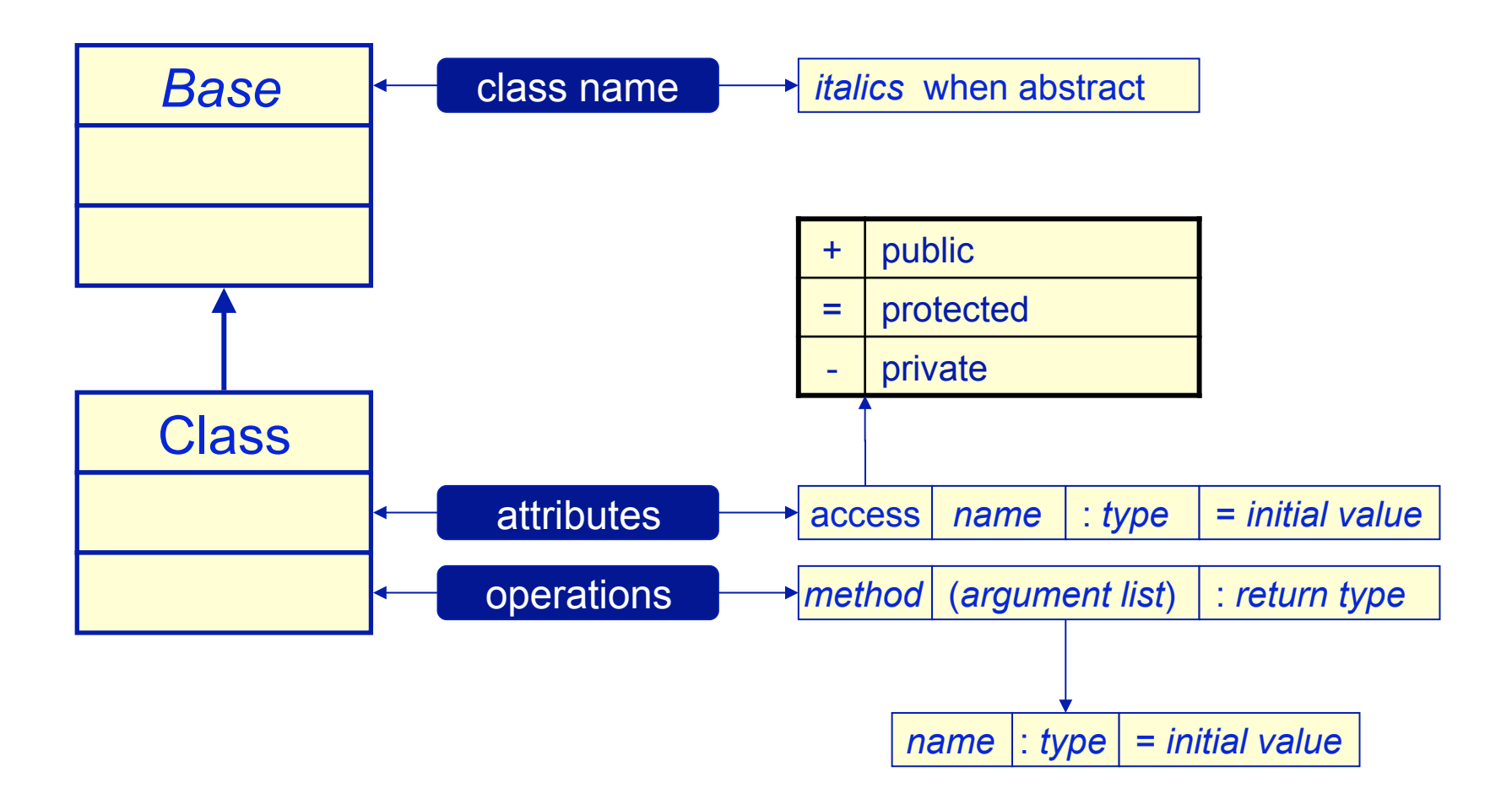

## Solid primitives

Here is a possible class hierarchy ٠

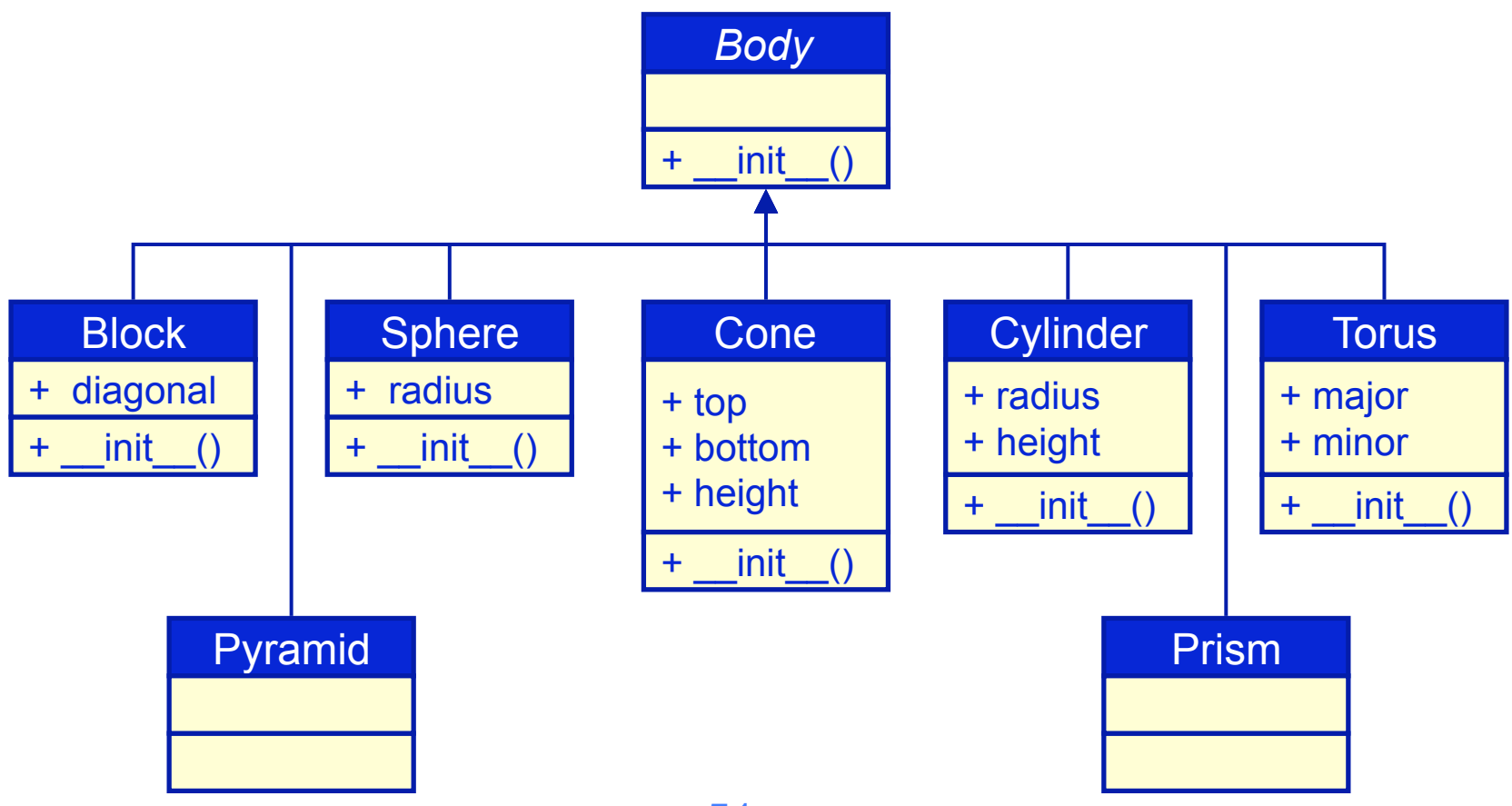

# **Operations**

What is the best way to represent these?  $\ddot{\Phi}$ 

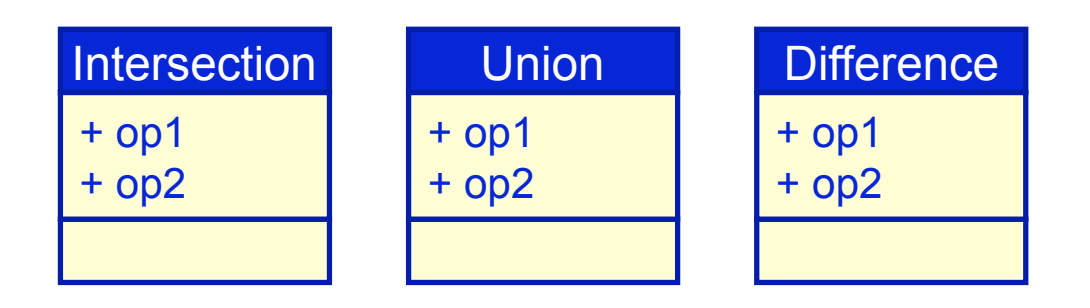

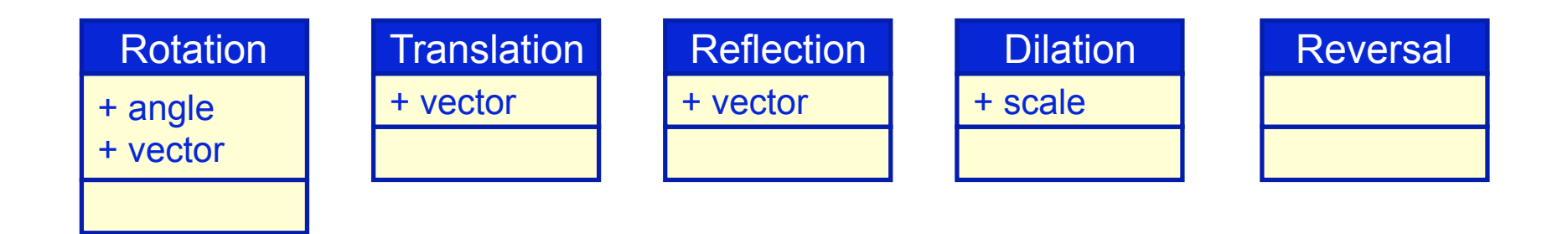

# Design patterns

*"A design pattern is a description of a set communicating classes and objects that are customized to solve a general design problem in a particular context"* 

#### Introduction: ٠

- *"Design Patterns: Elements of Reusable Object-Oriented Software"* 
	- *by Erich Gamma, Richard Helm, Ralph Johnson, John Vlissides*
	- *Addison-Wesley, 1995, QA76.64.D47*

#### Patterns have four parts:

- $# name$ 
	- *increases the design vocabulary*
- $p$  *problem* 
	- *a description of the problem and its context*
- *solution* 
	- *consists of classes and their specific collaborations*
- *consequences*  ⊕
	- *design and implementation trade-offs*

# **Composite**

- Intent: ⊕
	- *"Compose objects into tree structures to represent part-whole hierarchies. Composite lets clients treat individual objects and compositions of objects uniformly"*

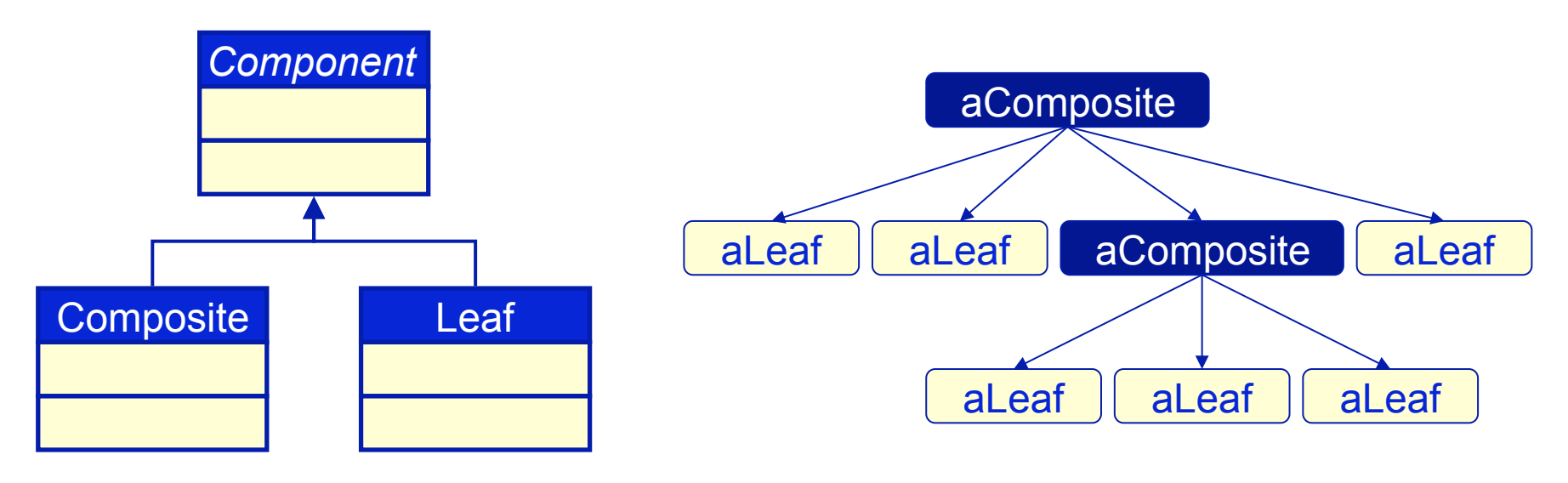

# Suggested solution

A hierarchy of abstract base classes:  $\ddot{\phantom{1}}$ 

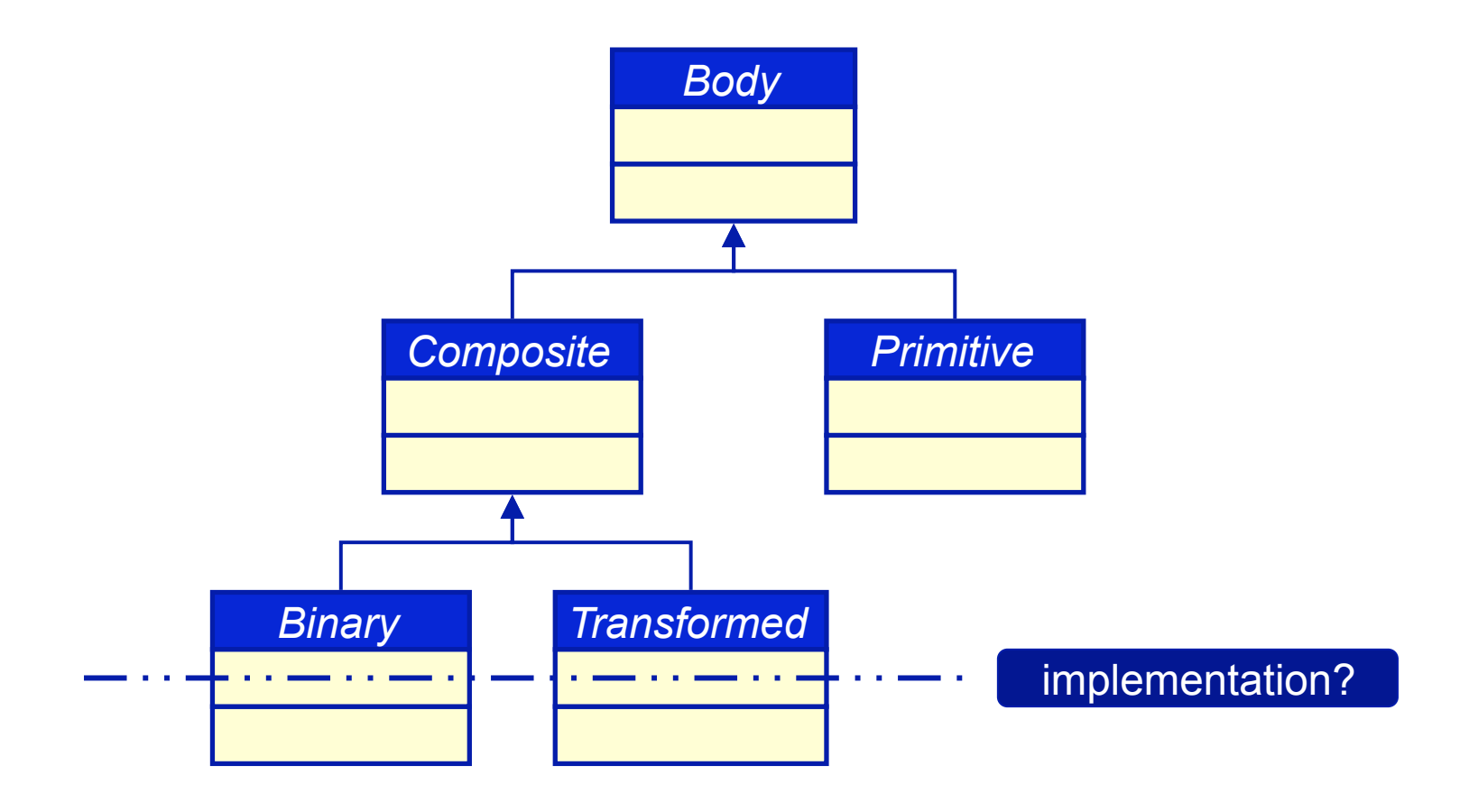

## The class hierarchy

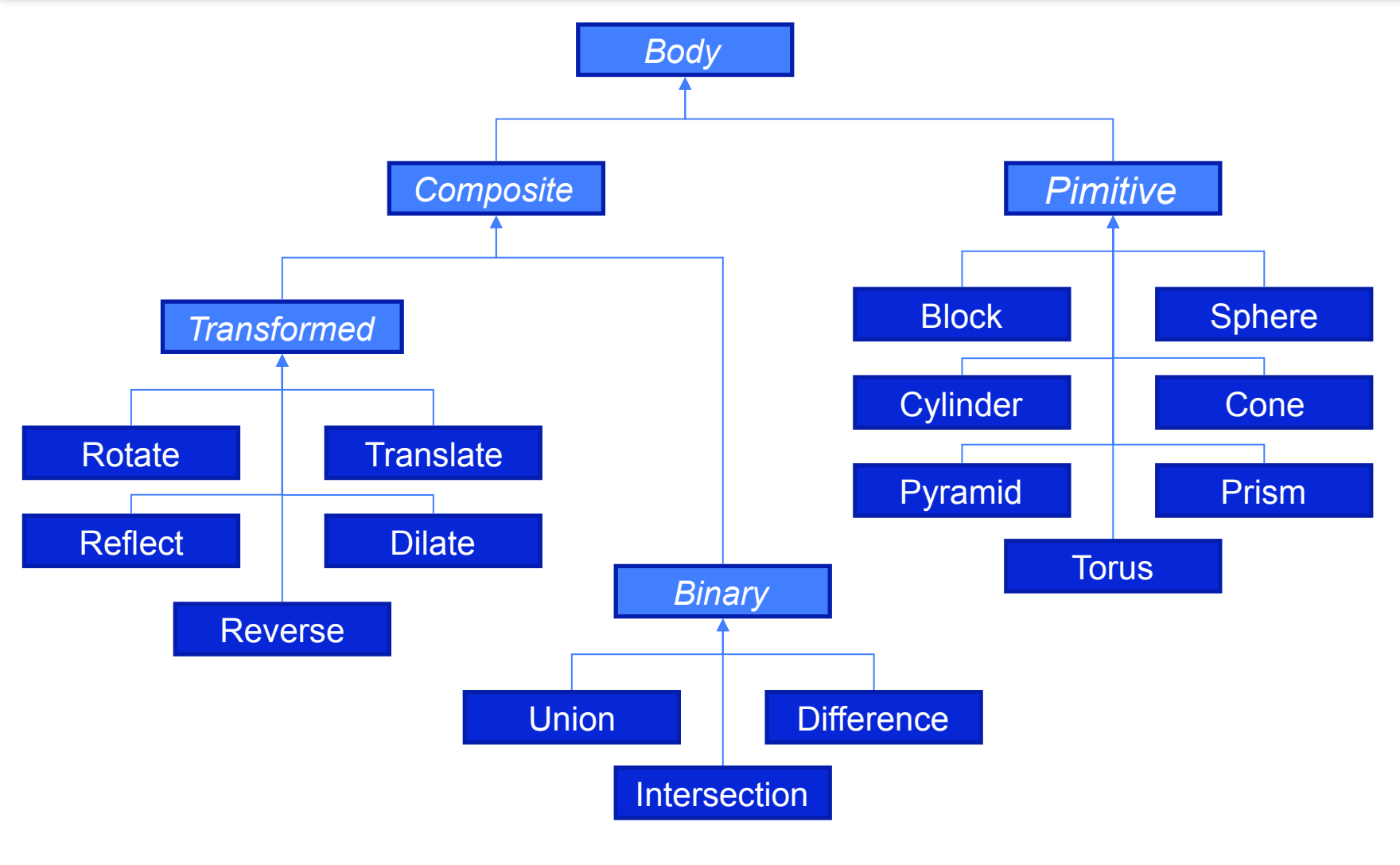

56

### Putting it all together

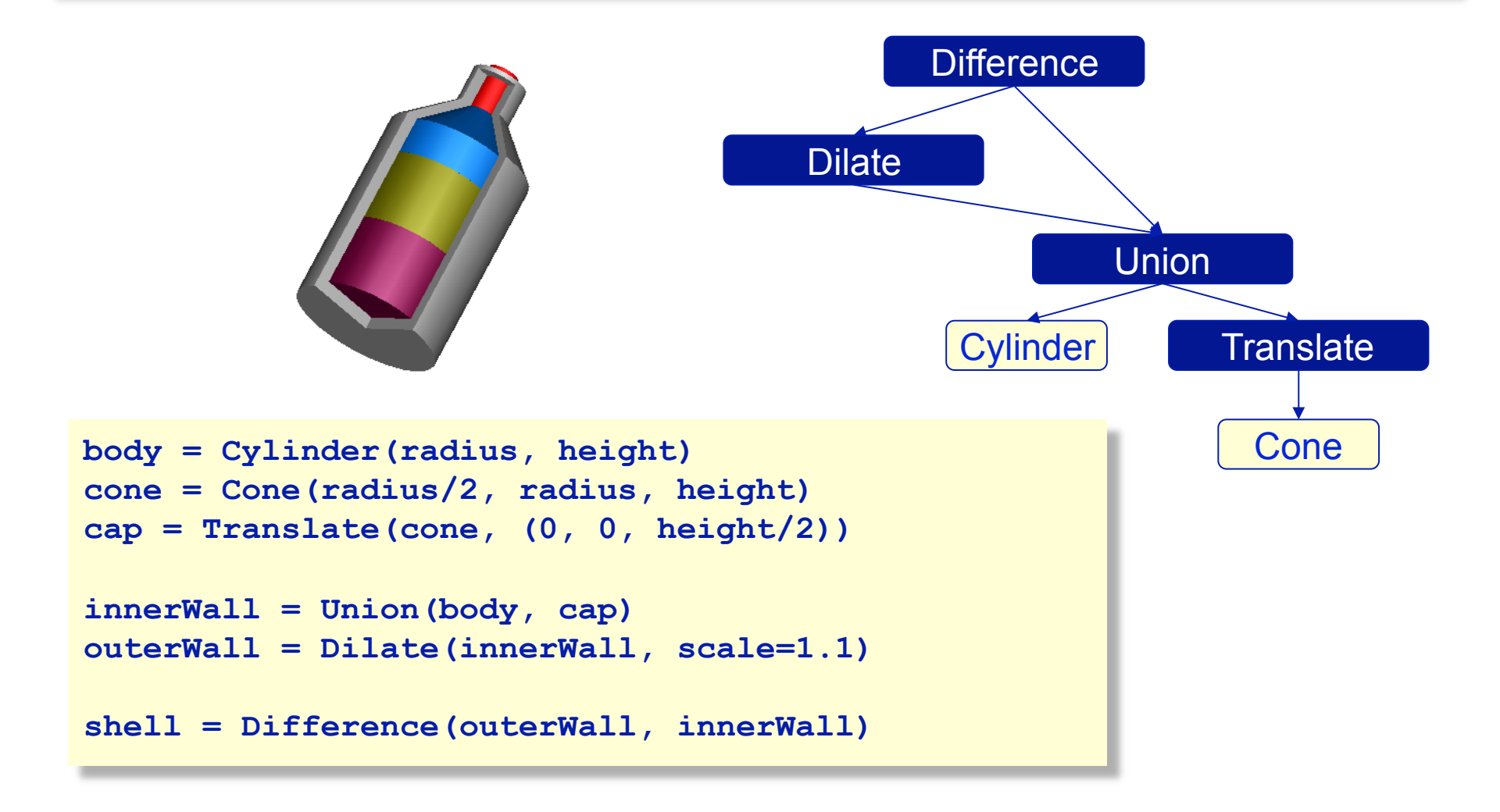

# Checkpoint – assessing the design

- **Encapsulation** ٠
- **Completeness** ٠
	- *We appear to have captured the entire set of primitive objects*   $+$ 
		- *the hierarchy is not very likely to change*
- **Capabilities** 
	- *Not much more than "byte classification and storage"* 
		- *solved the data-centric part of the problem only*
	- *What can we do with our Composite?*

# Adding operations

- **Examples** ٠
	- *Realizing bodies by using solid modeling engines*
	- *Cloning*  ٠
	- *Writing bodies to files* 
		- *using a variety of output formats*
- Others?
- Operations on body hierarchies require tree traversals that
	- *are polymorphic on the type of node being traversed*
	- *can maintain traversal state relevant for the type of operation*

## Implementation strategies

- Add (virtual) functions for each operation ٠
	- *requires extensive updates for each new operation*
- Use run-time type information ٠
- Double dispatch  $\ddot{\Phi}$

## **Visitor**

#### Intent ⊕

*"Represent the operations to be performed on the elements of an object structure. Visitor lets you defines a new operation without changing the classes of the elements on which it operates"* 

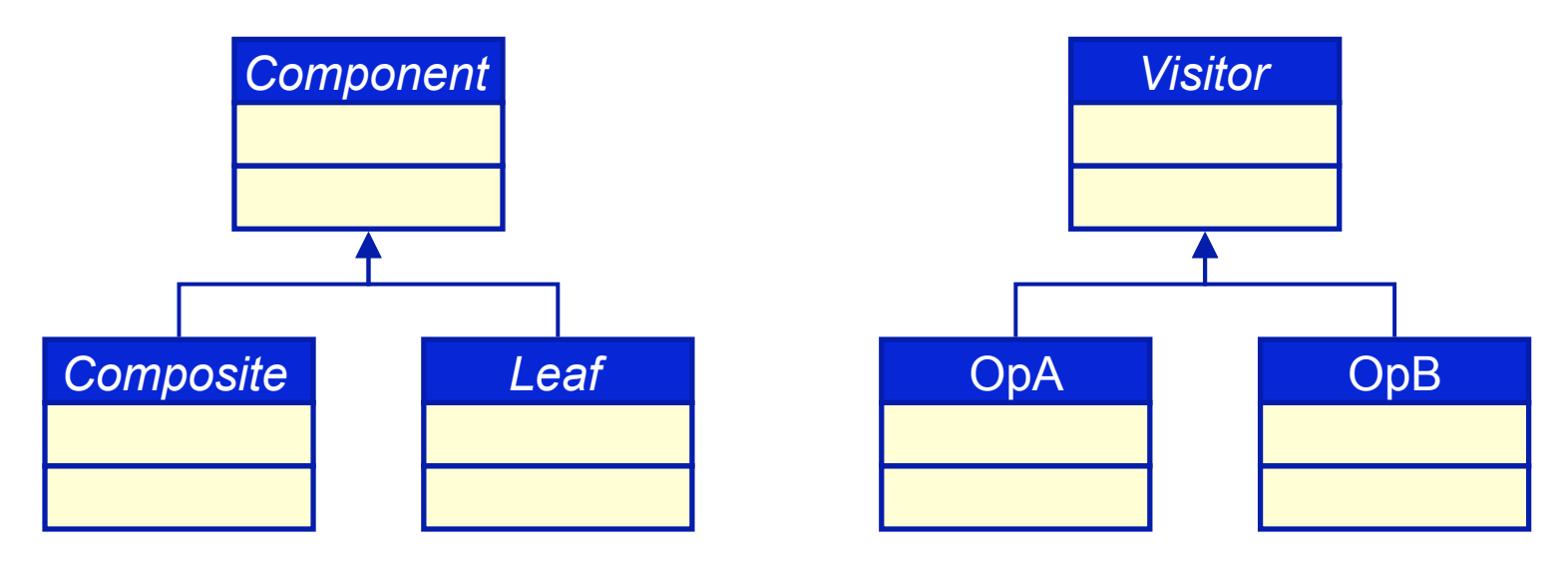

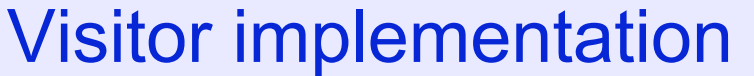

Augment Composite by giving each class a type identification method. ٠ For example, Cylinder gets:

> **def identify(self, visitor): return visitor.onCylinder(self)**

Visitor descendants implement the type handler: ٠

> **def onCylinder(self, cylinder): # do cylinder specific things**

> > **return**

Best when the Composite hierarchy is stable  $\ddot{\Phi}$ 

# Building a distributed component framework

- Putting OO to work! ٠
- What is a distributed component framework? ۰
	- *what is a component?*
	- *what is a framework?*
	- *why be distributed?*
- Why bother building a framework?
	- $\bullet$  *is it the solution to any relevant problem?*
	- *is it the right solution?*
- $\bullet$  High level description of the specific solution provided by *pyre*

## Pyre overview

#### **Projects**

- *Caltech ASC Center (DOE)*
- *Computational Infrastructure in Geodynamics (NSF):*   $+$
- *DANSE (NSF)*   $\ddot{\bullet}$

#### Portability:

- *languages: C, C++, F77, F90*  ۰
- *compilers: all native compilers on supported platforms, gcc, Absoft, PGI*
- *platforms: all common Unix variants, OSX, Windows*

#### Statistics:

- *1200 classes, 75,000 lines of Python, 30,000 lines of C++*  ⊕
- *Largest run: nirvana at LANL, 1764 processors for 24 hrs, generated 1.5 Tb*

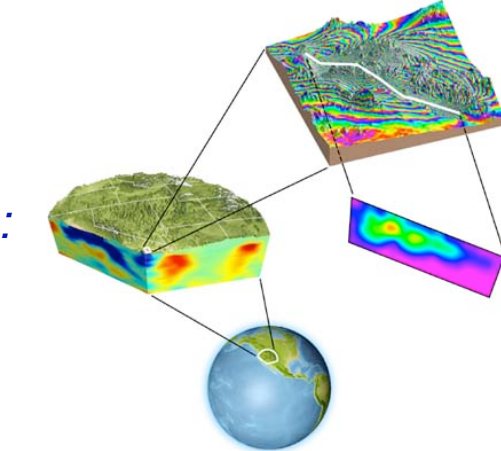

## User stereotypes

- End-user
	- *occasional user of prepackaged and specialized analysis tools*  ٠
- Application author
	- *author of prepackaged specialized tools*
- Expert user
	- *prospective author/reviewer of PRL paper*
- Domain expert ٠
	- *author of analysis, modeling or simulation software*   $\ddot{\Phi}$
- Software integrator ⊕
	- *responsible for extending software with new technology*
- Framework maintainer  $\oplus$ 
	- *responsible for maintaining and extending the infrastructure*

## Distributed services

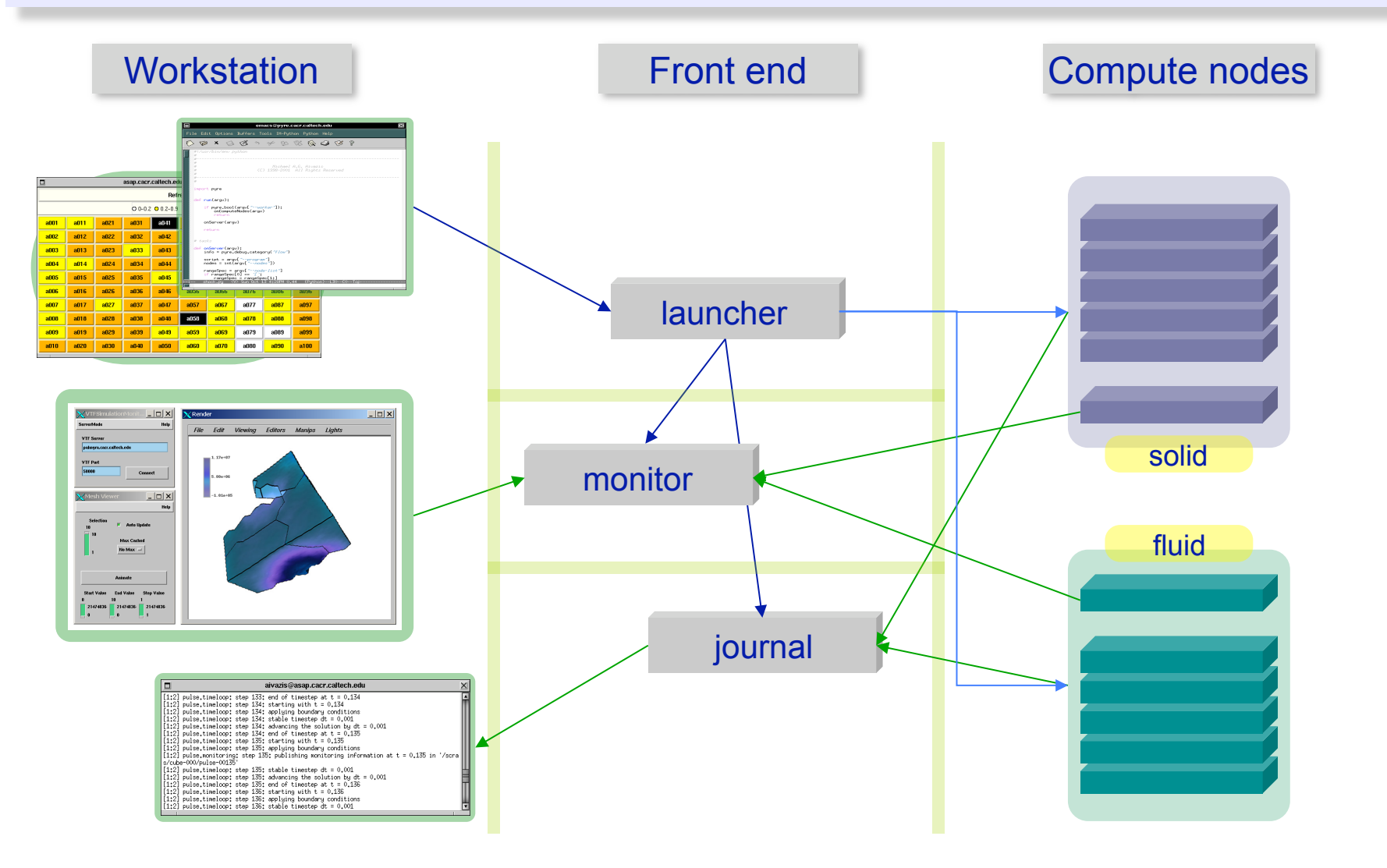

# Pyre: the integration architecture

- Pyre is a *software architecture*:
	- *a specification of the organization of the software system*
	- *a description of the crucial structural elements and their interfaces*
	- *a specification for the possible collaborations of*   $+$ *these elements*
	- *a strategy for the composition of structural and*   $+$ *behavioral elements*
- Pyre is multi-layered
	- *flexibility*   $\ddot{\bullet}$
	- *complexity management*   $\ddot{\Phi}$
	- *robustness under evolutionary pressures*  ٠

Pyre is a *component framework* ⊕

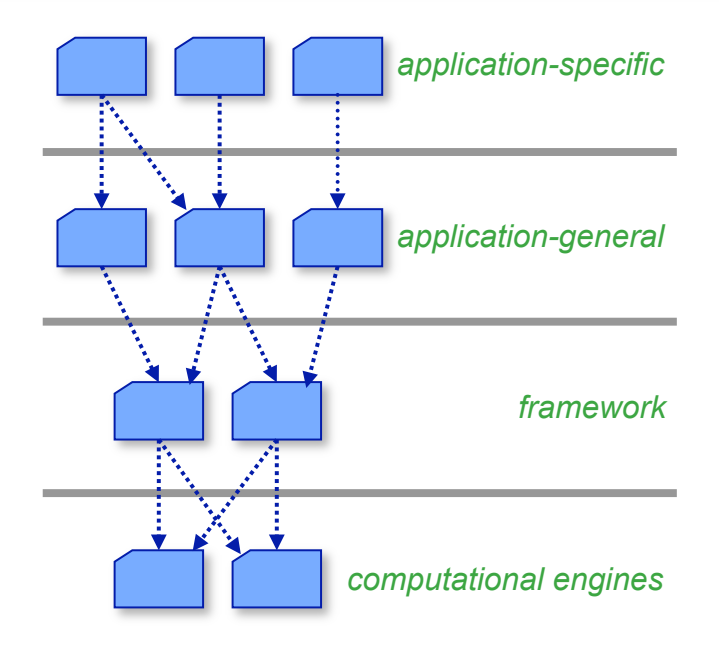

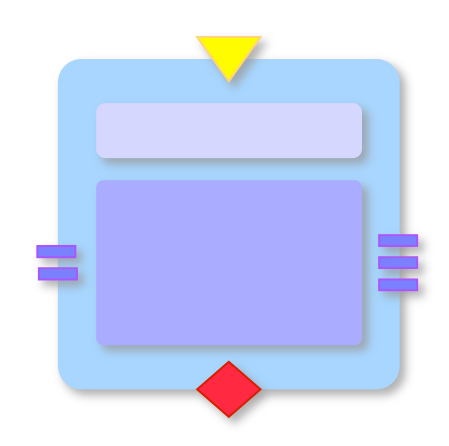

## Component architecture

The integration framework is a set of 畫 co-operating abstract services

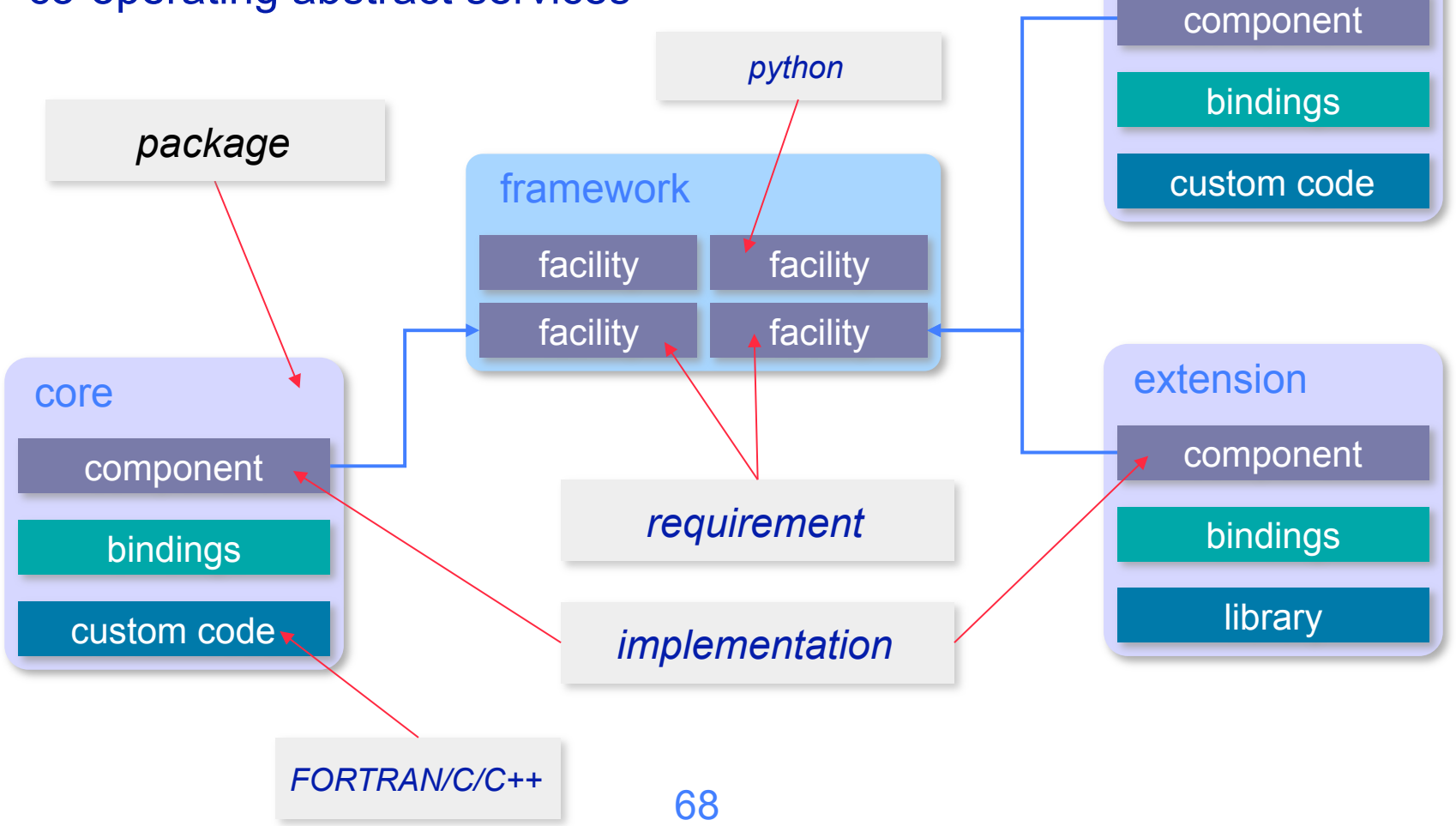

service

# Example application

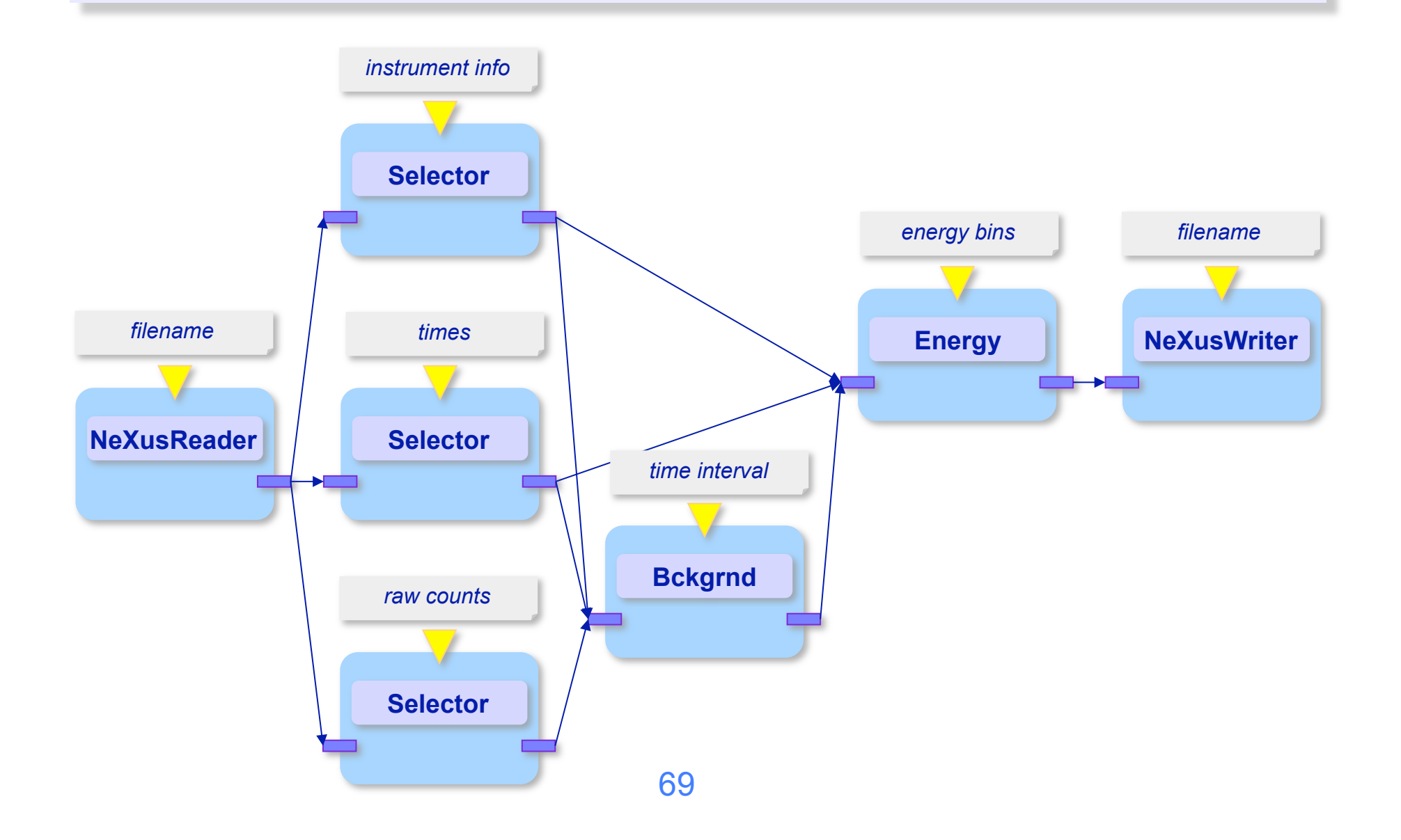

# Encapsulating critical technologies

#### **Extensibility** ٠

- *new algorithms and analysis engines*
- *technologies and infrastructure*
- High-end computations ⊕
	- *visualization*
	- *easy access to large data sets* 
		- *single runs, backgrounds, archived data*
		- *metadata*
	- *distributed computing*
	- *parallel computing*
- Flexibility:  $\ddot{\bullet}$ 
	- *interactivity: web, GUI, scripts*
	- *must be able to do almost everything on a laptop*

# Component schematic

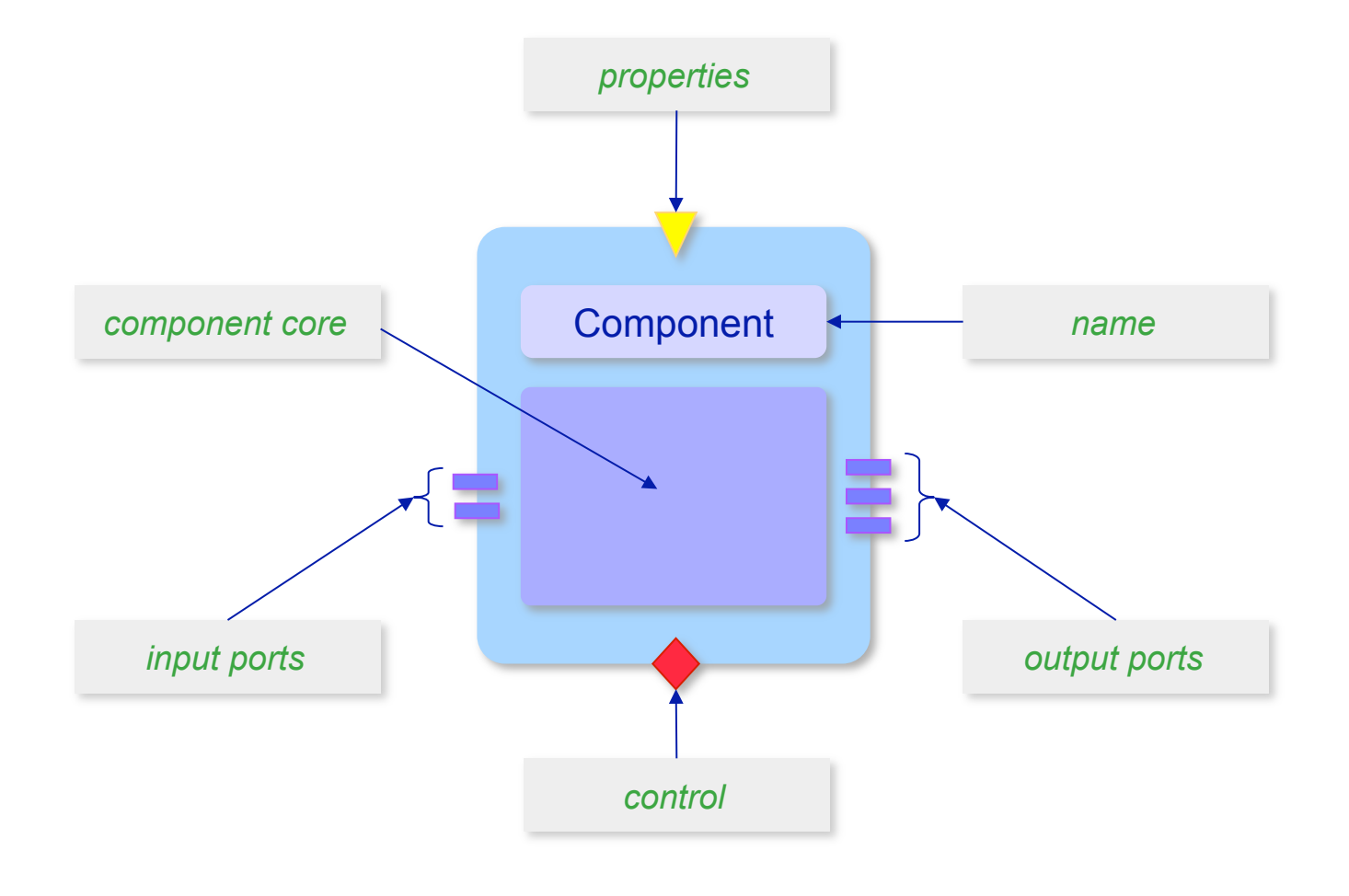

### Component anatomy

Core: encapsulation of computational engines ۰

- *middleware that manages the interaction between the framework and codes written in low level languages*
- Harness: an intermediary between a ۰ component's core and the external world
	- *framework services:* 
		- *control*
		- *port deployment*
	- *core services:* 
		- *deployment*
		- *launching*
		- *teardown*

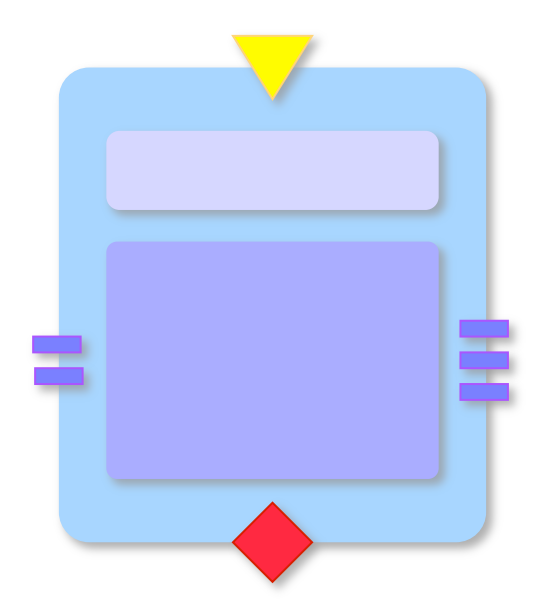
# Component core

- Three tier encapsulation of access to computational ۰ engines
	- *engine*   $\ddot{\Phi}$
	- *bindings*   $\ddot{\Phi}$
	- *facility implementation by extending abstract framework services*
- Cores enable the lowest integration level available ٠
	- *suitable for integrating large codes that interact with*   $\ddot{\Phi}$ *one another by exchanging complex data structures*
	- *UI: text editor*

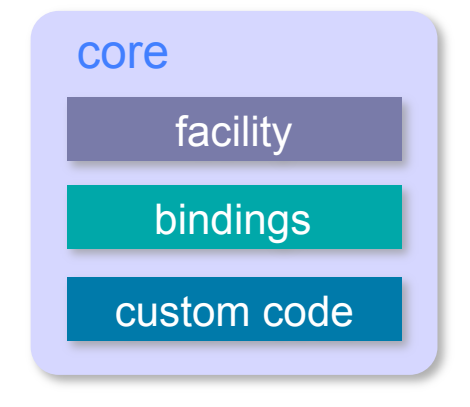

# Computational engines

- Normal engine life cycle: ۰
	- *deployment*  ٠
		- *staging, instantiation, static initialization, dynamic initialization, resource allocation*
	- *launching* 
		- *input delivery, execution control, hauling of output*
	- *teardown* 
		- *resource de-allocation, archiving, execution statistics*

### Exceptional events

- *core dumps, resource allocation failures*
- *diagnostics: errors, warnings, informational messages*   $\ddot{\Phi}$
- *monitoring: debugging information, self consistency checks*
- Distributed computing ٠
- Parallel processing

# Component harness

### The harness

- *collects and delivers user configurable parameters*   $\ddot{\phantom{1}}$
- *interacts with the data transport mechanisms*  ٠
- *guides the core through the various stages of its lifecycle*  ٠
- *provides monitoring services*
- Parallelism and distributed computing are achieved by specialized harness implementations
- The harness enables the second level of integration ۰
	- *adding constraints makes code interaction more*  ٠ *predictable*
	- *provides complete support for an application generic interface*

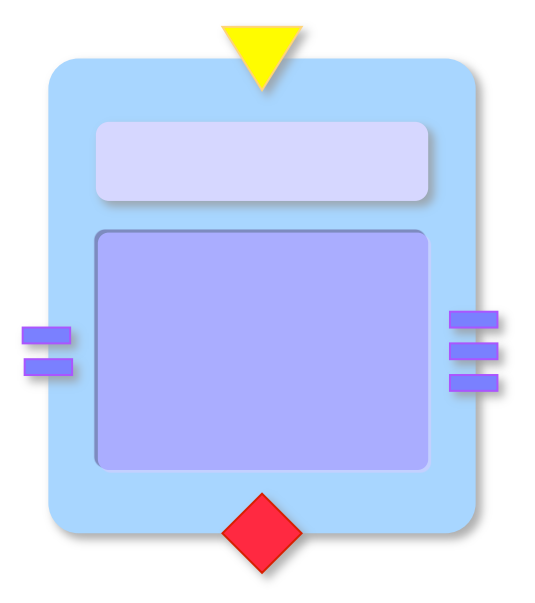

# Data transport

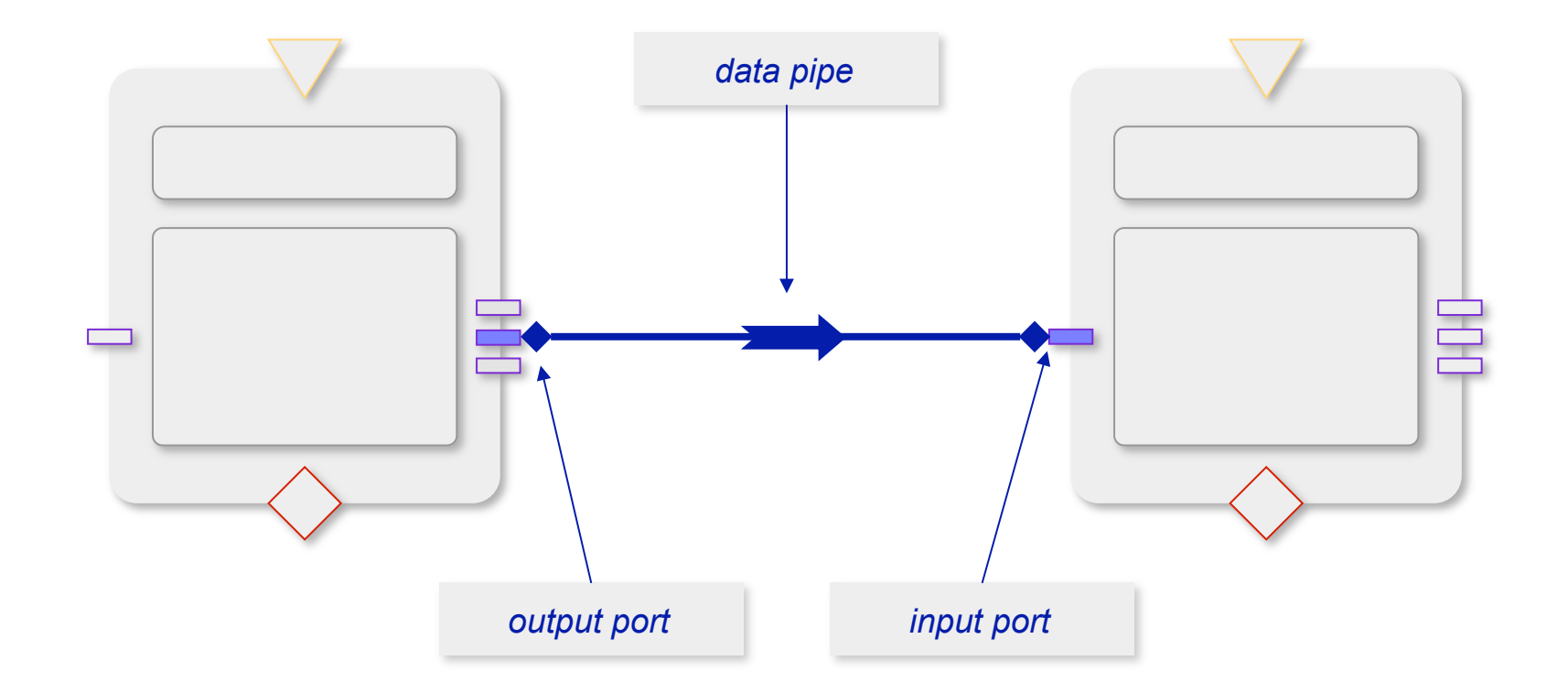

# Ports and pipes

- Ports further enable the physical decoupling of components by encapsulating data exchange
- Runtime connectivity implies a two stage negotiation process
	- *when the connection is first established, the io ports exchange abstract descriptions of their requirements*
	- *appropriate encoding and decoding takes place during data flow*
- Pipes are data transport mechanisms chosen for efficiency
	- *intra-process or inter-process*
	- *components need not be aware of the location of their neighbors*
- Standardized data types obviate the need for a complicated runtime  $\bigoplus$ typing system
	- *meta-data in a format that is easy to parse (XML)*
	- *tables*
	- *histograms*

# Component implementation strategy

### Write engine

- *custom code, third party libraries*  ⊕.
- *modularize by providing explicit support for life cycle management*
- *implement handling of exceptional events*
- Construct python bindings
	- *select entry points to expose*
- Integrate into framework
	- *construct object oriented veneer*   $+$
	- *extend and leverage framework services*
- Cast as a component
	- *provide object that implements component interface*
	- *describe user configurable parameters*   $\ddot{\phantom{1}}$
	- *provide meta data that specify the IO port characteristics*
	- *code custom conversions from standard data streams into lower level data structures*
- All steps are well localized!

### Writing python bindings

Given a "low level" routine, such as ⊕

```
double stableTimeStep(const char *);
```
and a wrapper ٠

```
char py_stableTimestep__name__[] = "stableTimestep"; 
PyObject * py_stableTimestep(PyObject *, PyObject * args) 
{ 
     double dt = stableTimeStep("deformation"); 
     return Py_BuildValue("d", dt); 
}
```
• one can place the result of the routine in a python variable

```
dt = danse.stableTimestep()
```
• The general case is not much more complicated than this

# Support for distributed computing

- We are in the process of migrating the existing support for distributed ٠ processing into **gsl**, a new package that completely encapsulates the middleware
- Provide both user space and grid-enabled solution
- User space:
	- *ssh, scp*
	- *pyre service factories and component management*
- Web services
	- *pyGridWare from Keith Jackson's group*
- Advanced features
	- *dynamic discovery for optimized deployment*
	- *reservation system for computational resources*

# Support for concurrent applications

- Python as the driver for concurrent applications that
	- *are embarrassingly parallel*   $+$
	- *have custom communication strategies* 
		- *sockets, ICE, shared memory*
- Excellent support for MPI
	- **mpipython.exe***: MPI enabled interpreter (needed only on some platforms)*
	- **mpi***: package with python bindings for MPI*
		- *support for staging and launching*
		- *communicator and processor group manipulation*
		- *support for exchanging python objects among processors*
	- **mpi.Application***: support for launching and staging MPI applications* 
		- *descendant of* **pyre.application.Application**
		- *auto-detection of parallelism*
		- *fully configurable at runtime*
		- *used as a base class for user defined application classes*

# Wrap up

### Contact info

*aivazis@caltech.edu*

### There is a lot of material on the web but it is disorganized

- *currently at http://www.cacr.caltech.edu/projects/pyre*
- *soon to be at http://pyre.caltech.edu*

# Appendix: Writing a python extension module

- The Python documentation ٠
- A library and headers ٠
- A notion of how the Python scripts should look like ٠
- The bindings ۰
	- *the module entry point*   $\ddot{\Phi}$
	- *the method table*
	- *the wrappers*   $\ddot{\Phi}$
	- *error handling*  $\ddot{\Phi}$

### CSG – a simple solid modeler API

Solid primitive constructors:  $\ddot{\bullet}$ 

```
csg_body * csg_sphere(double radius); 
csg_body * csg_cylinder(double radius, double height); 
csg_body * csg_cone(double top, double bottom, double height); 
csg_body * csg_block(double dx, double dy, double dz);
```
**Destructor:** 

```
void csg_destroy(csg_body *);
```
**Boolean operations:** 

```
csg_body * csg_unite(csg_body *, csg_body *); 
csg_body * csg_subtract(csg_body *, csg_body *); 
csg_body * csg_intersect(csg_body *, csg_body *);
```
**Transformations:** 

```
csg_body * csg_translate(csg_body *, double * displacement); 
csg_body * csg_rotate(csg_body *, double angle, double * axis);
```
## Python access to CSG

We want to write scripts like:

```
import csg 
sphere = csg.sphere(10) 
cone = csg.cone(0, 7, 10) 
cone = csg.translate(cone, (0,0,7)) 
jack = csg.unite(sphere, cone)
```
# Anatomy of an extension module

### On **import csg**, the interpreter

- *looks for a module named csg in the "standard places"*
- *runs the module initializer that is responsible for* 
	- *creating a module instance*
	- *populating the module method table*
	- *adding any other module-level attributes, if necessary*
- The method table establishes the association between Python names and function entry points
- When the name is used, the interpreter ٠
	- *packs the arguments in a tuple*
	- *calls the binding*
	- *handles the return value*

### The module file

**// -- csgmodule.cc** 

```
#include <Python.h> 
#include "solids.h" 
#include "operations.h" 
#include "transformations.h" 
#include "exceptions.h" 
static PyMethodDef csg_methods[] = { 
     // see slide "The method table" 
}; 
extern "C" void initcsg() { 
     // see slide "The module entry point" 
} 
// End of file
```
### The method table

```
static PyMethodDef csg_methods[] = { 
// sanity 
     {"hello", hello, METH_VARAGS, hello_doc}, 
// solids 
     {"sphere", new_sphere, METH_VARARGS, sphere__doc}, 
     {"cylinder", new_cylinder, METH_VARARGS, cylinder__doc}, 
     {"cone", new_cone, METH_VARARGS, cone__doc}, 
     {"block", new_block, METH_VARARGS, block__doc}, 
// boolean operations 
     {"unite", unite, METH_VARARGS, unite__doc}, 
     {"subtract", subtract, METH_VARARGS, subtract__doc}, 
     {"intersect", intersect, METH_VARARGS, intersect__doc}, 
//transformations 
     {"rotate", rotate, METH_VARARGS, rotate__doc}, 
     {"translate", translate, METH_VARARGS, translate__doc}, 
// sentinel 
     {0, 0} 
};
```
## The module entry point

#### Minimal initialization  $\ddot{\bullet}$

```
// The module initialization routine 
extern "C" void initcsg() 
{ 
     Py_InitModule("csg", csg_methods); 
     if (PyErr_Occurred()) { 
         Py_FatalError("Can't initialize module csg"); 
         return; 
     } 
     return; 
}
```
# Sanity check

#### Simple version  $\ddot{\Phi}$

```
#include <iostream>
```

```
static PyObject * hello(PyObject *, PyObject *) 
{ 
     std::cout << "Hello from csgmodule" << std::endl; 
     Py_INCREF(Py_None); // the return value is None 
     return Py_None; 
};
```
**•** check

```
>>> from csg import hello 
>>> hello() 
Hello from csgmodule 
>>>
```
### Reference counts

- Python objects are not owned
- Instead, code elements have ownership of *references*
- Implemented using *reference counts*
- Manipulated using Py\_INCREF and Py\_DECREF
	- *no NULL checking, for speed*
	- *use the Py\_XINCREF and Py\_XDECREF variants when in doubt*
- The garbage collector currently relies on refcount ٠
	- *when it reaches 0, the object's finalizer is called, if it exists*
	- *simple, fast, no "delay" effect*
	- *easy to defeat, e.g. circular references*
- Python 2.0 has a new garbage collector, but it is not yet the default

# Why **Py\_INCREF(Py\_None)**?

- Consistency, consistency, consistency
- Simplified mental model: ٠
	- *the return value of our function is stored in a temporary variable*
	- *the only way to access this value is to borrow references from the temporary*   $\ddot{\Phi}$ *variable*
	- *when the temporary is no longer usable, it will decrement the reference*   $+$ *count* 
		- *at the end of the statement*
		- *if an exception is thrown*
		- *…*
- We are creating an object to represent the return value of the function ٠ for our caller

### Another sanity check

Get an argument from the interpreter ٠

```
#include <iostream> 
static PyObject * hello(PyObject *, PyObject * args) 
{ 
     char * person; 
     if (!PyArg_ParseTuple(args, "s", &person)) { 
         return 0; 
     } 
    std::cout << "csg: hello " << person << "!" << std::endl;
     Py_INCREF(Py_None); // the return value is None 
     return Py_None; 
}
```
**check** 

```
>>> from csg import hello 
>>> hello("Michael") 
csg: hello Michael!
```
# The convenience functions

### PyArg\_ParseTuple

- *takes a format string and the addresses of variables*
- *attempts to decode the args tuple according to the format*   $\ddot{\Phi}$
- *deposits the values in the variables*   $+$
- *returns 0 on success, non-zero on failure*
- + Py BuildValue
	- *takes a format string and a value*
	- *builds the PyObject equivalent*
- Common codes: "s", "i", "l", "d"
- Format codes and the syntax of the format string are described in the ٠ documentation

## The bindings for the solid primitives

```
// -- solids.cc 
#include <Python.h> 
#include "solids.h" 
#include "exceptions.h" 
char sphere__doc[] = "Create a sphere of a given radius"; 
PyObject * new_sphere(PyObject *, PyObject * args) 
{ 
     // see next slide 
} 
// The bindings for the other solid constructors 
// End of file
```
# The binding for **csg\_sphere**

```
PyObject * new_sphere(PyObject *, PyObject * args) 
{ 
     double radius; 
     if (!PyArg_ParseTuple(args, "d", &radius)) { 
          return 0; 
     } 
     if (radius < 0.0) { 
         // Throw an exception 
          return 0; 
     } 
     csg_body * body = csg_sphere(radius); 
     if (!body) { 
         // Throw an exception 
          return 0; 
     } 
     return PyCObject_FromVoidPtr(body, csg_destroy); 
}
```
# Better error handling

Improvements by:

- *creating our own exception objects*
- *install them in the module namespace*
- $\bullet$  raise them when appropriate
- Exceptions should be visible by all parts of the module  $\ddot{\Phi}$ 
	- *they are intrinsically "global" objects for our module*
- In C they are global variables ٠
- in C++ they can be attributes of a Singleton ٠

### Module exceptions

**}** 

```
// The module initialization routine 
extern "C" void initcsg() 
{ 
     PyObject * m = Py_InitModule("csg", csg_methods); 
     PyObject * d = PyModule_GetDict(m); 
     if (PyErr_Occurred()) { 
         Py_FatalError("Can't initialize module csg"); 
         return; 
     } 
     TransformationException = 
        PyErr NewException("csg.TransformationException", 0, 0);
     PyDict_SetItemString(d, te_doc, TransformationException); 
     return;
```
# Unpacking the arguments by hand

- You can get to the arguments directly ٠
- **args** is a **PyTuple**

```
PyObject * PyTuple GetItem(\langletuple>, \langleposition>)
```
- For non-trivial argument lists, use the Python API to:  $\ddot{\phantom{1}}$ 
	- *count the number of arguments passed*
	- *iterate over the arguments*
	- *check that each argument is of the expected type*
- $\bullet$  Use the Python conversion functions
	- *avoid casts (implicit or explicit)*
- Throw appropriate exceptions for bad arguments ٠

# The binding for **csg\_translate** - I

```
PyObject * translate(PyObject *, PyObject * args) 
{ 
     // Extract the body from position 0 in the argument tuple 
    void * cobj = PyCObject AsVoidPointer(PyTuple GetItem(args, 0));
     csg_body *body = (csg_body *)cobj; 
     if (!body) { 
         // Throw an exception 
         return 0; 
     } 
     PyObject *displacement = PyTuple_GetItem(args, 1); 
     if (!PyTuple_Check(displacement)) { 
         // Throw an exception 
         return 0; 
     } 
// continued on the next slide
```
## The binding for **csg\_translate** - II

**}** 

```
 // … 
 // continued from the previous slide 
 double v[3]; 
 v[0] = PyFloat_AsDouble(PyTuple_GetItem(displacement, 0)); 
 v[1] = PyFloat_AsDouble(PyTuple_GetItem(displacement, 1)); 
 v[2] = PyFloat_AsDouble(PyTuple_GetItem(displacement, 2)); 
 csg_body * result = csg_translate(body, v); 
 if (!result) { 
     // Throw an exception 
    PyErr SetString(TransformationException, "translate: ");
     return 0; 
 } 
 return PyCObject_FromVoidPtr(result, csg_destroy);
```
# Creating a new type

- Not as well documented
	- *perhaps not common?*
- The main ingredients: ٠
	- *The object record*  ٠
		- *a PyObject-compatible data structure to hold your object*
	- *The type record that describes the basic capabilities of the type*   $\ddot{\phantom{1}}$ *e.g., name, size, destructor, print function*
	- *A method table with the association between names and function entry points*
	- *A member table with the association between names and (types, offsets)*
	- *A few required overloads of the basic interface*
	- *A resting place for the constructor*
- Definitions and examples in the Python **source**

## The object record

Inherit from **PyObject**   $\ddot{\phantom{1}}$ 

```
// -- SolidBody.h 
typedef struct { 
     PyObject_HEAD 
     csg_body * _brep; 
} SolidBody;
```

```
// End of file
```
**PyObject** and **PyObject\_HEAD** live in *Include/object.h* 

```
#define PyObject_HEAD \ 
         int ob_refcnt; \ 
         struct _typeobject *ob_type; 
typedef struct { 
     PyObject_HEAD 
} PyObject;
```
# The type record

The type record also inherits from **PyObject** ÷

```
PyTypeObject SolidBodyType = { 
     PyObject_HEAD_INIT(&PyType_Type) 
    0, 
    "SolidBody", 
     sizeof(SolidBody), 
   \mathbf{0},
    destroy, // destructor 
    0, _ // print 
    getAttr, 0, // getattr, setattr 
    0, 0, // cmp, repr 
    0, 0, 0, // Object model protocols 
    0, 0, 0, // hash, call, str 
    0, 0, // getattro, setattro 
    // others … 
};
```
## The constructor

**}** 

```
PyObject * new_sphere(PyObject *, PyObject * args) 
{ // see slide "The binding for csg_sphere" 
     double radius; 
     if (!PyArg_ParseTuple(args, "d", &radius)) { 
         return 0; 
     } 
     csg_body * body = csg_sphere(radius); 
     if (!body) { 
         // Throw an exception 
         return 0; 
     } 
     SolidBody * pybody = PyObject_New(SolidBody, &SolidBoyType); 
     pybody->_brep = body; 
     return (PyObject *)pybody;
```
# The destructor

- Called when the reference count reaches zero ٠
- Two tasks:  $\bullet$ 
	- *destroy the csg object*
	- *deallocate the memory allocated by PyObject\_New*
- Casts galore …  $+$

```
void destroy(PyObject * arg) 
{ 
     SolidBody * pybody = (SolidBody *) arg; 
     csg_destroy(pybody->_brep); 
     free(pybody); 
     return; 
}
```
# The type method table

### From *Objects/fileobject.c*

```
static PyMethodDef file_methods[] = { 
       {"readline", (PyCFunction)file readline, 1},
       {"read", (PyCFunction) file read, 1},
       {"write", (PyCFunction)file write, 0},
       {"fileno", (PyCFunction)file_fileno, 0}, 
       {"seek", (PyCFunction) file seek, 1},
       {"tell", (PyCFunction) file tell, 0},
       {"readinto", (PyCFunction)file readinto, 0},
       {"readlines", (PyCFunction)file_readlines, 1}, 
       {"writelines", (PyCFunction)file_writelines, 0}, 
       {"flush", (PyCFunction)file flush, 0},
       {"close", (PyCFunction) file close, 0},
       {"isatty", (PyCFunction)file_isatty, 0}, 
       {NULL, NULL} /* sentinel */
```
**};** 

# The type member table

#### From *Objects/fileobject.c*  $\ddot{\bullet}$

```
#define OFF(x) offsetof(PyFileObject, x) 
static struct memberlist file_memberlist[] = { 
       {"softspace", T_INT, OFF(f_softspace)}, 
       {"mode", T_OBJECT, OFF(f_mode), RO}, 
       {"name", T_OBJECT, OFF(f_name), RO}, 
       {"closed", T_INT, 0, RO}, 
       {NULL} /* Sentinel */ 
};
```
## Overloading getattr

From *Objects/fileobject.c*  ٠

```
static PyObject * 
file_getattr(PyFileObject *f, char *name) 
{ 
     PyObject *res; 
     res = Py_FindMethod(file_methods, (PyObject *)f, name); 
     if (res != NULL) { 
         return res; 
     } 
    PyErr Clear();
     if (strcmp(name, "closed") == 0) { 
         return PyInt_FromLong((long)(f->f_fp == 0)); 
     } 
     return PyMember_Get((char *)f, file_memberlist, name); 
}
```
## Finishing touches: an OO veneer

#### Why not create real Python classes ٠

- *Sphere, Cylinder, Cone,…*
- *cache the constructor arguments*
- *build the csg representation only when needed*
- What about the operations and transformations  $\ddot{\Phi}$ 
	- *Patterns: Composite, Visitor, …*
	- *all in Python*   $+$
	- *cheap and fast*
- Is there added value?  $\bullet$ 
	- *encapsulation of the csg engine*  ⊕
	- *portability*

### Writing extensions in C++

- A very active topic ۰
	- *join the Python C++-SIG*
- Options:
	- *Automatic tools* 
		- *not without a C++ parser on-board*
	- *Use Paul Dubois' CXX* 
		- $\bullet$  open source
		- *he is looking for someone to pick it up*
	- *Do it by hand (like I do)* 
		- *Adapter/Bridge that inherits from PyObject and dispatches*
		- *suitable for few objects with stable public interfaces*

# **Embedding**

- Not as well documented
	- *but the Python executable is an example!*
- The application entry point is under your control ٠
- You have to initialize the interpreter ٠
- Look at the "Very High Level" section of the manual for options ٠
- Advantages: ٠
	- *complete control over available modules*  ⊕
	- *secure*
	- *Python version is frozen*
- **Disadvantages** ٠
	- *You have to do everything yourself*
	- *Python version is frozen*

#### **Resources**

- The Python documentation ٠
- The web at www.python.org  $\ddot{\bullet}$
- The Python mailing lists  $\ddot{\Phi}$
- The Python **source code**  $\ddot{\Phi}$

# Application strategies

- If you need a scripting language ٠
	- *think of your users' spouses*   $\ddot{\Phi}$
	- *please don't invent a new one*
- What can Python do for your application? ٠
- How much Python can you afford NOT to have?  $\ddot{\bullet}$
- How do you make performance an non-issue? ٠
- ♣ …